## **ДЕРЖАВНИЙ УНІВЕРСИТЕТ ТЕЛЕКОМУНІКАЦІЙ**

## НАВЧАЛЬНО-НАУКОВИЙ ІНСТИТУТ ІНФОРМАЦІЙНИХ ТЕХНОЛОГІЙ

Кафедра інженерії програмного забезпечення

# **Пояснювальна записка**

до бакалаврської роботи на ступінь вищої освіти бакалавр

## на тему: **"РОЗРОБКА ПРОГРАМНОГО МОДУЛЯ МОНІТОРИНГУ ТОВАРООБІГУ В МЕРЕЖІ ІНТЕРНЕТ ЗА ДОПОМОГОЮ МОВИ ПРОГРАМУВАННЯ PYTHON"**

Виконав: студент 5 курсу, групи ППЗ-51 спеціальності

121 Інженерія програмного забезпечення

(шифр і назва спеціальності)

Левкович А.В.

(прізвище та ініціали)

Керівник Жебка В.В.

(прізвище та ініціали)

Рецензент

(прізвище та ініціали)

## **ДЕРЖАВНИЙ УНІВЕРСИТЕТ ТЕЛЕКОМУНІКАЦІЙ**

## **НАВЧАЛЬНО-НАУКОВИЙ ІНСТИТУТ ІНФОРМАЦІЙНИХ ТЕХНОЛОГІЙ**

Кафедра Інженерії програмного забезпечення Ступінь вищої освіти – «Бакалавр»\_\_\_\_\_\_\_\_\_\_\_\_\_\_\_\_\_\_\_\_\_\_\_\_\_\_\_\_\_\_\_\_\_\_\_\_\_\_\_\_\_\_\_ Спеціальність підготовки – 121 «Інженерія програмного забезпечення»\_\_\_\_\_\_\_\_\_\_\_\_

### **ЗАТВЕРДЖУЮ**

Завідувач кафедри Інженерії програмного забезпечення Негоденко О.В. "\_\_\_\_" \_\_\_\_\_\_\_\_\_\_\_2022 року

## **З А В Д А Н Н Я НА БАКАЛАВРСЬКУ РОБОТУ СТУДЕНТА**

## **ЛЕВКОВИЧУ АРТЕМУ ВАСИЛЬОВИЧУ**

(прізвище, ім'я, по батькові)

1. Тема роботи: «Розробка програмного модуля моніторингу товарообігу в мережі інтернет за допомогою мови програмування Python»

Керівник роботи: Жебка В.В., д.т.н., доцент

(3 В.В., Д.Т.Н., ДОЦЕНТ<br>(прізвище, ім'я, по батькові, науковий ступінь, вчене звання)

Затверджені наказом закладу вищої освіти від «16» лютого 2022 року №22.

2. Строк подання студентом роботи «1» червня 2022 року

3. Вхідні дані до роботи

Системна програмна документація;

Документація на операційні системи;

Описання файлових систем;

4. Зміст розрахунково-пояснювальної записки(перелік питань, які потрібно розробити).

4.1 Огляд принципів побудування інформаційних систем для торгівлі через Інтернет

4.2 Використання інформаційних систем

4.3 Програмна реалізація та використання Інтернет магазину

4.4 Охорона праці.

5. Графічна частина роботи представлена на 6 слайдах презентації.

- 1. Мета, об'єкт та предмет дослідження
- 2. Актуальність проблеми
- 3. Принцип управління даними про мережу
- 4. Алгоритм вибору найкращої системи
- 5. Визначення оптимальної системи управління
- 6. Висновки
- 6. Дата видачі завдання «16» лютого 2022 року

## **КАЛЕНДАРНИЙ ПЛАН**

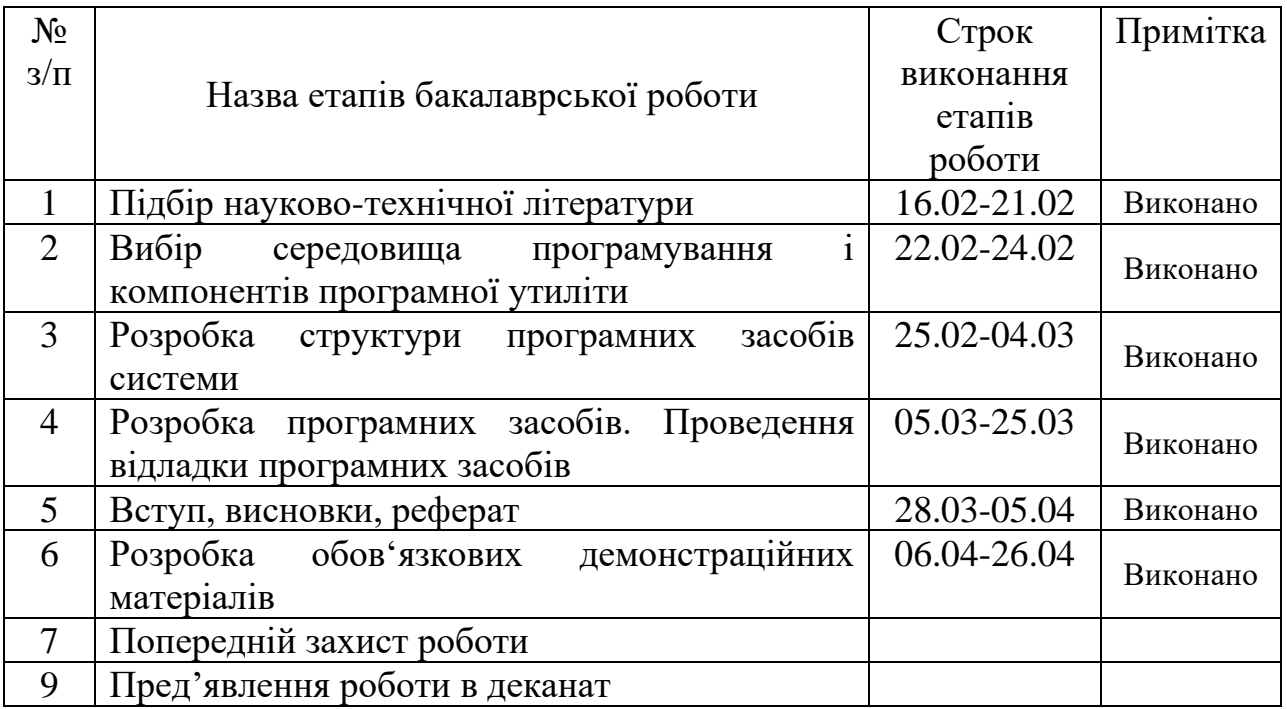

**Студент** Левкович А.В. (підпис) (прізвище та ініціали) **Керівник роботи** Жебка В.В. (підпис) (прізвище та ініціали)

#### **РЕФЕРАТ**

Текстова частина бакалаврської роботи: 52 с., 32 рис., 6 табл., 15 джерел.

### PYCHATM, PYTHON, HTML, TKINTER, МОНІТОРИНГ ДАНИХ.

*Об'єкт* – моніторинг товарів в мережі Internet.

*Предмет* – програмний модуль моніторингу товарообігу в мережі Інтернет.

*Мета –* покращення процесу моніторингу даних в мережі Internet за допомогою розробленого програмного модуля на мові програмування Python.

*Методи проектування* – проектування програмного модуля відбувається в PyCharm, на мові програмування Python. Для отримання інформації з веб-сайту використовуючи Rquests.

*Прогнозні припущення щодо розвитку об'єкта* – створення робочого зразка програмного модуля та використання його для моніторингу даних товарів в мережі Internet.

Результати дипломного проектування рекомендується використовувати при розробці нових програмних засобів, які підтримують моніторинг даних товарів в мережі Internet.

## **3MICT**

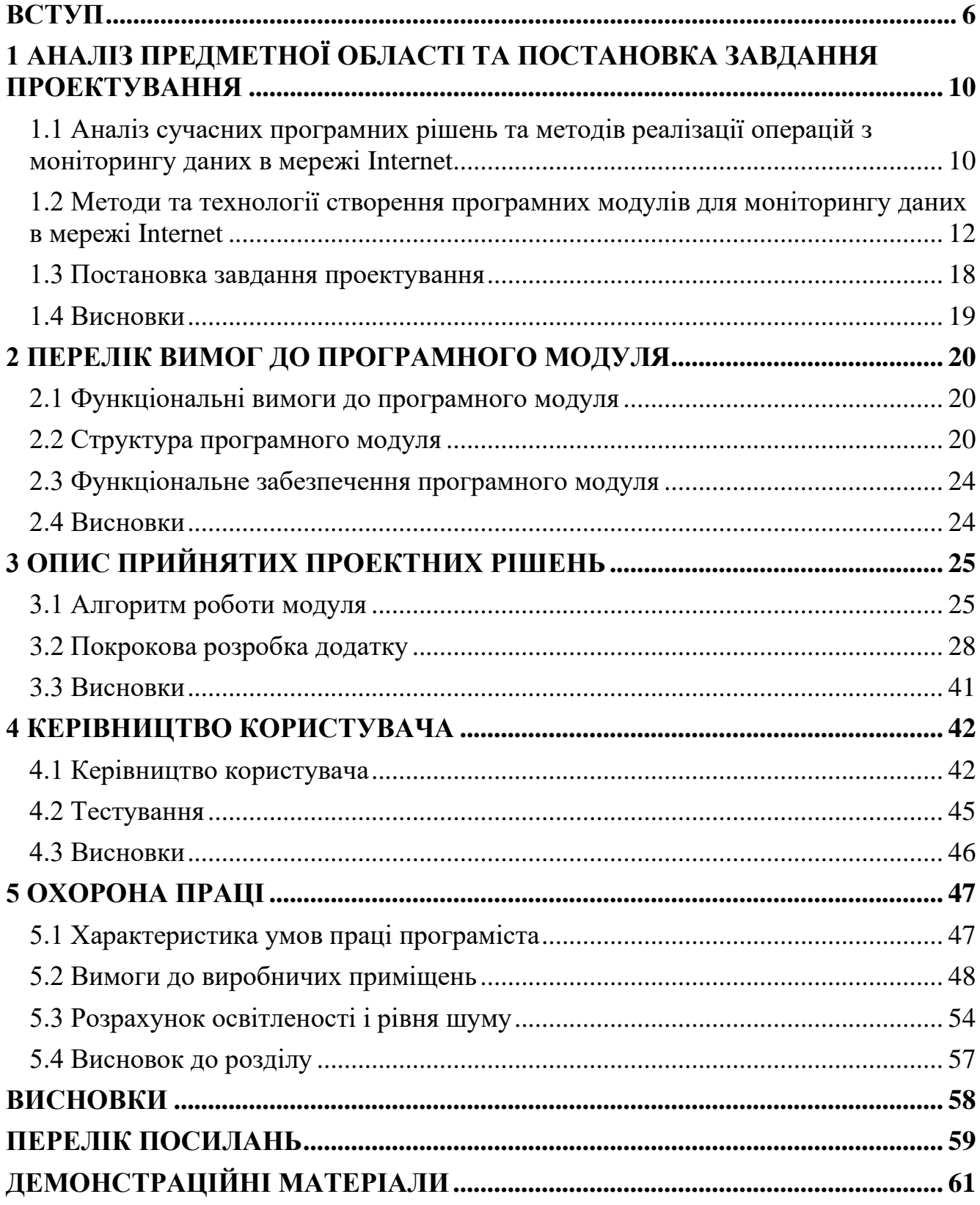

#### **ВСТУП**

<span id="page-7-0"></span>На сьогоднішній день торгівля дуже розвинена, а в цьому їй допомагають технології . За допомогою новітніх розробок торгівлю стало вести краще, комфортніше та швидше. Людині достатньо зайти в браузер вписати в пошукову стрічку те що вони хочуть придбати , або продати.

Для цього використовують різні торгові платформ. Однією з найпопулярнішою платформ для придбання товарів є Rozetka. Вона є найпопулярнішою платформою в Україні.

Об'єкт – моніторинг товарів в мережі Internet.

Предмет – програмний модуль моніторингу товарообігу в мережі Інтернет.

Мета – покращення процесу моніторингу даних в мережі Internet за допомогою розробленого програмного модуля на мові програмування Python.

Завдання проектування:

1. Проаналізувати сучасні програмні рішення та методи реалізації операцій з моніторингу даними в мережі Internet ;

2. Розробити структуру програмного модуля для моніторингу даних в мережі Internet;

3. Розробити додаток на Windows;

4. Реалізувати алгоритм здійснення моніторингу товарів.

5. Протестувати роботу програмного модуля.

Для вирішення поставленої задачі були використані наступні методи:

1. Теоретичні: аналіз, систематизація, зіставлення, класифікація джерел, що дало змогу отримати та узагальнити інформацію про різні функції мобільних додатків для моніторингу даних у мережі Internet;

2. Практичні: в середовищі розробки PyCharm, за допомогою об'єктноорієнтованого методу програмування та мови програмування Python, була створена програма для моніторингу даних товарів в мережі Internet.

У першому розділі йдеться про сучасні програмні рішення та методи реалізації моніторингу даних в мережі Internet. Для аналізу обрано програми аналоги: ASIN, Pixtraide. Проаналізовано середовища розробки комп'ютерних програмних додатків та обрано таке середовище як PyCharm. Та мову програмування Python. А також поставлено завдання проектування.

У другому розділі йдеться про перелік вимог до програмного модуля. Перелічено базові функціональні вимоги для додатку. Створено діаграму прецедентів, діаграма послідовності, діаграма взаємодії та функціональну схему.

У третьому описано опис прийнятих проектних рішень, та створено алгоритм роботи модуля. Розписано покрокову розробку додатку.

У четвертому описано як користуватися програмним додатком та створено тест кейс для перевірки правильної роботи програми.

## <span id="page-9-0"></span>**1 АНАЛІЗ ПРЕДМЕТНОЇ ОБЛАСТІ ТА ПОСТАНОВКА ЗАВДАННЯ ПРОЕКТУВАННЯ**

## <span id="page-9-1"></span>**1.1 Аналіз сучасних програмних рішень та методів реалізації операцій з моніторингу даних в мережі Internet**

У процесі аналізу проблемної галузі розглянуто додатки для моніторингу Інтернет магазинів. Таких як: ASIN, Pixtraide.

Додаток моніторингу ASIN (рис.1.1) дозволяє моніторити зареєстрованим користувачам каталог товарів, відображає різну корисну інформацію (назву, рейтинг, ціну тощо). А також потрібно придбати місячну підписку. Додаток має такі характеристики: розмір 51,9 мб, Windows 7 та вище.

| <br>ASINSpotlight |                                                                                                    |           |  |               |                |       |                                                                                                    |          | <br>ASINSpotlight |                       |                                                            |                      |         |                    |               |              |
|-------------------|----------------------------------------------------------------------------------------------------|-----------|--|---------------|----------------|-------|----------------------------------------------------------------------------------------------------|----------|-------------------|-----------------------|------------------------------------------------------------|----------------------|---------|--------------------|---------------|--------------|
| Logs<br>Enter URL | Info.<br><b>ASIN Grabber</b><br>License<br>https://www.amazon.com/s/ref=lp_3737211_nr_p_n_availability_17rh=rf63A1055398%2Crf63A%211063498%2Crf63A284507%2Cn9<br>H<br>Connections 10 |           |  |               |                |       | <b>ASIN Grabber</b><br>Info<br>Logs<br>License<br>https://www.amazon.com/s/ref=ip.3737211.nr.p.n.availability.17rh=n%3A1055398%2Cn%3A%211063498%2Cn%3A284507%2C<br>Enter URL<br>÷<br>Connections 10 |          |                   |                       |                                                            |                      |         |                    |               |              |
|                   |                                                                                                    | Grab list |  | <b>B</b> Stop |                |       |                                                                                                    |          |                   |                       | <b>B</b> Grab list                                         | <b>A</b> Stop        |         |                    |               |              |
| o<br><b>ASIN</b>  |                                                                                                    | Name      |  | Rating        | <b>Reviews</b> | Prime | Price                                                                                                    | In Stock |                   | <b>ASIN</b>           | Name                                                       | Rating               | Roviews | <b>Prime</b>       | <b>Price</b>  | In Stock     |
|                   |                                                                                                    |           |  |               |                |       |                                                                                                    |          | n                 | BOOSJCZOHC            | Pyrex Easy Grab 3-Quart Oblong Baking Dish                 | 宣宣宣宣言                |         | 138 Prime          | \$11.15       | $\checkmark$ |
|                   |                                                                                                    |           |  |               |                |       |                                                                                                    |          | m                 | BOOSJOORFE            | Pyrex 4.8-gt Oblong Baking Dish with Red Lid               | 宣言宣言                 |         | 103 Prime          | \$15.41       | $\checkmark$ |
|                   |                                                                                                    |           |  |               |                |       |                                                                                                    |          | n                 | B00318C5P6            | Cook N Home 1-1/2-Quart Stainless Oil Storage              | 音音音音位                |         | 434 Drime          | \$14.88       |              |
|                   |                                                                                                    |           |  |               |                |       |                                                                                                    |          |                   | T BOOHBOAY20          | Philips HD9925/00 Non-Stick Baking Dish, Black             | 宮宮宮宮宮                | 157     | $-$ Prime          | \$39.95       | $\checkmark$ |
|                   |                                                                                                    |           |  |               |                |       |                                                                                                    |          | m                 | BOOPNIMAND            | Pyrex Basics 3 Quart Glass Oblong Baking Dish, Clear 9.9.  | 會會會會會                |         | 212 Prime          | <b>¢10.90</b> |              |
|                   |                                                                                                    |           |  |               |                |       |                                                                                                    |          | m                 | BOO3KZGXU#            | Pyrex Easy Grab 8-Inch Square Baking Dish                  | 音音音音言                | 253     | $\pmb{\times}$     | \$5.99        |              |
|                   |                                                                                                    |           |  |               |                |       |                                                                                                    |          |                   | $\Box$ B00PN3M598     | Pyrex Basics 8.1" Square (2 quart)                         | 古古古古古                |         | 134 Prime          | \$8.50        |              |
|                   |                                                                                                    |           |  |               |                |       |                                                                                                    |          |                   | <b>FI BOLIUKIPYY</b>  | Pyrex Basics 3 Quart Glass Oblong Baking Dish with Red.    | 宣宣宣宣言                | 27      | $\sqrt{Drima}$     | 00.019        |              |
|                   |                                                                                                    |           |  |               |                |       |                                                                                                    |          | m.                | BOOSAHINGZ            | Kitchen Classics Silicone Baking Mats, 11 by 16-Inch (2 P. | 會會會會會                | 279     | $\pmb{\times}$     | \$83.22       |              |
|                   |                                                                                                    |           |  |               |                |       |                                                                                                    |          |                   | <b>FT. BOOSLYANKA</b> | Silpat AE365240 02 Premium Nen Ctick Cilicone Baking       | the the the the th.) | $\sim$  | $-$ Photoma        | \$10.71       |              |
|                   |                                                                                                    |           |  |               |                |       |                                                                                                    |          |                   | $\Box$ BOO2JKMSZY     | Le Creuset Stoneware 15-Ounce Honey Pot, Dijon             | 音音音音句                | 294     | Prime              | \$35.44       |              |
|                   |                                                                                                    |           |  |               |                |       |                                                                                                    |          | m                 | 8000048878            | Pyrex Bakeware 4.8 Quart Oblong Baking Dish, Clear         | 宣言宣言                 | 412     | ×                  | \$14.99       |              |
|                   |                                                                                                    |           |  |               |                |       |                                                                                                    |          |                   | $\cap$ BOOPGLND16     | Pyrex Red Plastic Lid for 3 Ot Oblong Baking Dish 233-PC   | 會會會會合                |         | 72 Prima           | \$7.39        |              |
|                   |                                                                                                    |           |  |               |                |       |                                                                                                    |          | m                 | B005JUYU50            | Pyrex Easy Grab 2-Quart Oblong Glass Bakeware Dish         | 宣宣宣宣言                |         | 42 Prime           | \$10.93       |              |
|                   |                                                                                                    |           |  |               |                |       |                                                                                                    |          | n                 | BO19FHDOFK            | OXO Good Grips Freezer to Oven Safe 3 Ot Glass Baking.     | 查查查查公                | 64      | $P$ ricne          | \$18.99       |              |
|                   |                                                                                                    |           |  |               |                |       |                                                                                                    |          | $\Box$            | BOOD75M3IA            | HIC Round Crome Brulee, Fine White Porcelain, 5 x 1-Inc    | 會會會會會                | 50      | $\mathcal{P}$ rima | \$24.89       |              |
|                   |                                                                                                    |           |  |               |                |       |                                                                                                    |          | m                 | <b>BOS4GJ9ARD</b>     | Freshware SM-100RD 15-Cavity Silicone Mini Half Sphere.    | 食食食食()               |         | 233 Prime          | \$8.99        |              |
|                   |                                                                                                    |           |  |               |                |       |                                                                                                    |          |                   | ORRARED BOT           | The Pioneer Woman Flea Market 2-Piece Decorated Recta      | 自宣宣宣言                | SO.     | $\mathbf x$        | \$24.99       |              |

Рис.1.1 – Інтерфейс додатку ASIN

Комп'ютериний додаток моніторингу Pixtraide (рис.1.2) Він дозволяє моніторити ціну на товар. Додаток має такі характеристики: розмір 32.7 мб,Windows 7 та вище.

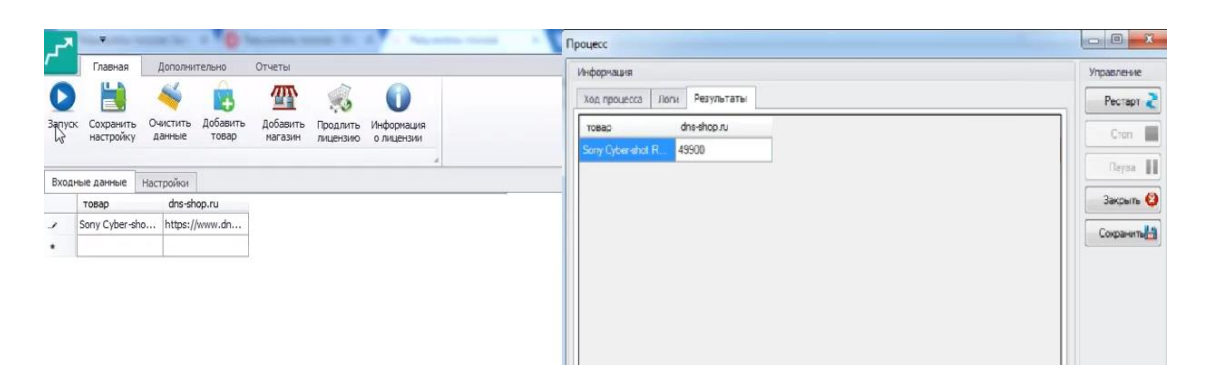

Рис.1.2 – Інтерфейс додатку Pixtraide

Додатки мають переваги та недоліки . До переваг віднесемо:

1. Швидкість. Замість того щоб моніторити кожного дня дані. Користувачеві потрібно зайти в програму та всього в декілька кліків миші дізнатися чи дані змінилася.

2. Автоматично шукає відповідну тематиці сайту інформацію. Користувачеві потрібно взяти посилання на товар та скопіювати його. Потім вставити в необхідне поле для вводу посилання. Та натиснути відповідну кнопку для пошуку інформації.

3. Найкращий метод моніторингу товарів. Збір інформації виконується протягом 1 хвилини. Результати можливо відобразити , як і в інтерфейсі програми так і збережена на носії, як на переносному так і портативному.

4. Висока точність групування інформації. Додаток групує всю необхідну інформацію та відсортовує її .

Мінуси, звичайно, теж присутні. До основних недоліків такого рішення можна віднести:

1. Прив'язка до операційної системи. Додаток, створений для Windows, працюватиме тільки на Windows ,але не на комп'ютерах з операційною системою Linux. І навпаки. У той же час адаптивна версія сайту – кросплатформне рішення.

2. Регулярні витрати на доопрацювання. Якщо виникне необхідність випустити оновлення, виправити помилку або внести будь-яку іншу правку, потрібно буде залучати фахівця високого рівня. Відповідно, доцільно регулярно витрачати кошти на підтримання актуальності програми.

3. Можливість заблокування доступу. У разі багато числених запитів на сайти. То сайти можуть сприйняти це як потенційну загрозу і заблокувати доступ. Також багато сайтів використовують захист(Капча) і програма не зможе моніторити необхідний сайт.

4. Автоматизація. Автоматизація є перевагою так і недоліком. Тому що віддаючи всю роботу програмі ви можете не встежити за отриманою інформацією.

5. Потребую подальшого редагування інформації. Якщо сайт моніторингу буде оновлено та змінено його структуру то можливість моніторити через додаток стане не можливою.

## <span id="page-11-0"></span>**1.2 Методи та технології створення програмних модулів для моніторингу даних в мережі Internet**

Архітектура комп'ютерного додатку – це систематизація інформації та навігації по ній з метою допомогти відвідувачам більш успішно знаходити потрібні їм дані. Добре продумана грамотна архітектура комп'ютерного додатку гарантує, що користувачі витратять менше часу на пошук потрібної інформації.

Розробка архітектури комп'ютерного додатку для моніторингу даних в мережі Internet повинна вестися з урахуванням найбільш важливої інформації з точки зору пошуку інформації про товари та послуг на інтернет-ринку. У процесі створення структури нового комп'ютерного додатку для моніторингу даних товарів в мережі Internet, або оптимізації структури вже існуючого, необхідно концентрувати увагу споживачів саме на цій інформації .

Грамотний розподіл пріоритетів комп'ютерного додатку дозволить потенційному споживачеві швидко знайти необхідну йому інформацію про товари ,які він шукає.

Архітектура комп'ютерного додатку для Інтернет магазину повинна бути проста і інтуїтивно зручна. І складається з Клієнтської частини, Програмної частини і Адміністрування (рис.1.5).

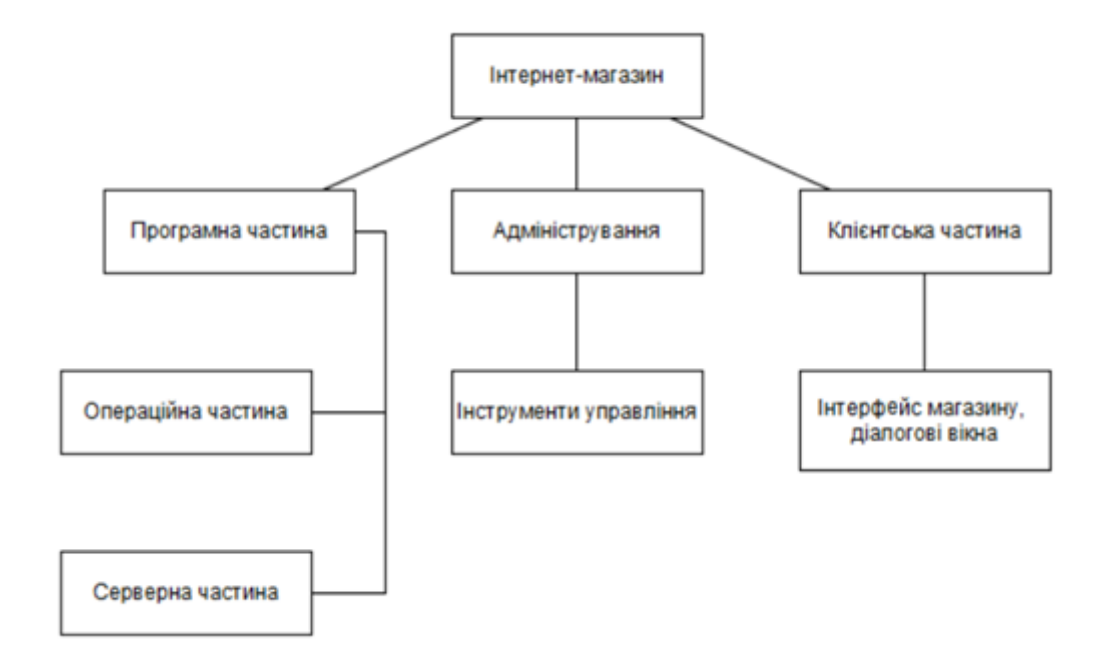

Рис.1.3 – Архітектура комп'ютерного додатку для Інтернет магазину

Програмна частина архітектури комп'ютерного додатку для Інтернет магазину розглядається як взаємозв'язок операційної і серверної частини.

У операційної частини розглядається середовище розробки комп'ютерного додатку.

Серверна частина містить у собі розміщення Інтернет магазину на сайті провайдера, що підтримують технології, що використовуються при створенні Інтернет магазину.

Вибір середовища для розробки комп'ютерного додатку

Існує три найпопулярніші середовища для розробки комп'ютерних додатків, а саме: Qt Designer, ActiveState Komodo та PyCharm.

Qt Designer

Qt Designer – дозволяє створювати графічні інтерфейси користувача за допомогою ряду інструментів. Існує панель інструментів «Панель виджетов», в якій доступні для використання елементи інтерфесу , а саме віджети ,такі як наприклад , «выпадающий список» ComboBox, «поле ввода» LineEdit, «кнопка» PushButton та багато інших. Кожний віджет має свій набір властивостей, визначений відповідним йому класом бібліотек Qt. Властивості віджету можуть бути змінені за допомогою «Редактора свойств». Для кожного класа властивостей віджета існує свій спеціальний редактор. Характерною особливістю Qt Designer являється підтримка візуального редактора сигналів і слотів. Так наприклад, можливо зв'язати сигнал, генерований по переключенню стану віджета CheckBox зі слотом відповідальним за доступність іншого елементу.

ActiveState Komodo

ActiveState Komodo – випущена канадською компанією ActiveState програма для розробки програмного забезпечення на динамічних мовах програмування. В 2007 розділилась на два продукта: комерційну середу розробки програмного забезпечення Komodo IDE і вільний тестовий редактор Kimodo Edit. Два продукта випускаються для цих операційних систем: Linux, Mac OS X и Windows.

Особливості ActiveState Komodo:

1. Потужний редактор, підтримуючий підсвітку синтаксу, авто доповнення, роботу з різним кодуванням і кінцями рядків.

2. Пошук та заміна як і в даному файлі, так і в довільних файлах.

3. Перевірка синтаксу.

4. Групування файлів.

5. Отладчик та профілювальник.

6. Клієнт для системи контролю версії та можливість встановлення доповнень.

#### PyCharm

PyCharm – інтегроване середовище розробки для мови програмування Python. Був випущений на ринок інтегрованих середовищ розробки для Python для створення конкуренції з PyDev і більш розповсюдженого середовища розробки Komodo IDE. Бета-версія була випущена в липні 2010 року, версія 1.0 була випущена трьома місяцями пізніше. Версія 2.0 вийшла 13 січня 2011. PyCharm Community Edition, безплатна версія з відкритим вихідним кодом була опублікована 22 жовтня 2013 року. Pycharm надає засоби для аналізу коду, інструмент для запуску юніт-тестів і підтримує веб-розробку на Django. В PyCharm повнофункціональний графічний відгадчик (Debugger). Підтримка схем найбільш популярних IDE/редакторів .

Особливості PyCharm:

- 1. Потужний і функціональний редактор коду з підсвіткою синтаксу , авто форматування і авто відступи для підтриманих мов.
- 2. Проста і зручна навігація в коді.
- 3. Допомога при написанні коду, включаючи в себе авто доповнення , автоімпорт, шаблони коду, перевірка на сумісність версії інтерпретатора мови.
- 4. Інтегроване Unit тестування.
- 5. Автоматичний рефакторинг коду, який надає широкі можливості по виконанню швидких глобальних змін в проекті.

Оскільки Linux – безкоштовна операційна система, на основі однойменного ядра , а PyCharm вигідно відрізняється від своїх аналогів за рахунок того, що цей комплекс, зручний для розробки додатків для Windows і Linux, а також виконання різного роду тестів і діагностики для написання дипломного проекту було вибрано середовище PyCharm та мову програмування Python.

#### Python

Python проста у використанні, та водночас повноцінна мова програмування, що надає набагато більше засобів для структурування і підтримки великих програм, ніж shell. З іншого боку, вона краще за С обробляє помилки, і, будучи мовою дуже високого рівня, має вбудовані типи даних високого рівня, такі як гнучкі масиви і словники, ефективна реалізація яких на C потребує значних витрат часу.

Завдяки більш загальним типам даних, Python застосовують до більш широкого кола задач, ніж Awk і навіть Perl, у той ж час багато речей на мові Python робляться настільки ж просто.

Python дозволяє розбивати програми на модулі, що потім можуть бути використані в інших програмах. Python поставляється з великою бібліотекою стандартних модулів, які можна використовувати як основу для нових програм або як приклади при вивченні мови. Стандартні модулі надають засоби для роботи з файлами, системними викликами, мережними з'єднаннями і навіть інтерфейсами до різних графічних бібліотек.

Python – інтерпретована мова, що дозволяє заощадити значну кількість часу, що зазвичай витрачається на компіляцію. Інтерпретатор можна використовувати інтерактивно, що дозволяє експериментувати з можливостями мови, писати шаблони програм або тестувати функції при розробці "знизу-вверх". Він також зручний як настільний калькулятор. Python дозволяє писати дуже компактні й зручні для читання програми. Програми, написані мовою Python, звичайно значно коротші еквівалента на С або  $C++$ з декількох причин:

- 1. Типи даних високого рівня дозволяють виразити складні операції однією інструкцією;
- 2. Групування інструкцій виконується за допомогою відступів замість фігурних дужок;
- 3. Немає необхідності в оголошенні змінних;

Python розширювана мова: знання C дозволяє додавати нові функції, що вбудовуються, або модулі для виконання критичних операцій з максимальною швидкістю або написання інтерфейсу до комерційних бібліотек, доступним тільки у двійковій формі. Інтерпретатор мови Python може бути вбудований у програму, написану на C, і використовувати його як розширення або командну мову для цієї програми. Python використовується в даний час десятками тисяч програмістів в усьому світі, і число людей, що використовують його, швидко зростає, подвоюється і потроюється щороку. Python приваблює користувачів з ряду причин. Він використовується для розробки програм і дозволяє провести розробку набагато швидше, ніж традиційні мови типу C, C++ або Java . Ця мова працює однаково добре на Windows, UNIX, Macintosh, і OS/2, може використовуватися, для легкої розробки як малих додатків чи сценаріїв, так і для розгортання великих програм. Python пропонує доступ до могутнього і легкого у використанні комплекту 29 інструментальних засобів графічного інтерфейсу користувача. Традиційні машинні мови типу C і Pascal мають ряд характеристик, наприклад, сувора типізація, базові типи, складні (і звичайно довгі) цикли, і потреба у великих кількостях кодів для виконання відносно малих задач. Java досить новий, але розділяє більшість характеристик, включених у цей перелік. Програмісти, знайомі з традиційними мовами погодяться, що відсутність суворої типізації полегшує роботу з Python.

Відмінностей Python від інших мов доволі багато, перерахуємо основні з них:

- 1. Керування пам'яттю цілком автоматичне, не потрібно хвилюватись щодо розподілу, або звільнення пам'яті. Немає загрози «небезпечного посилання». Java – єдина мова, що пропонує таку концепцію.
- 2. Типи зв'язані з об'єктами, а не зі змінними. Це означає, що змінній може бути призначене значення будь-якого типу, і що (наприклад) масив може містити об'єкти різних типів. Традиційні мови не надають такої можливості.
- 3. Операції звичайно виконуються в більш високому рівні абстракції. Це частково результат того, як написана мова, і частково результат розширеної стандартної бібліотеки кодів, що поставляється разом з Python.

Ці та інші особливості Python роблять розгортання додатків надзвичайно швидким. Продуктивність створеного додатку залежить від його особливостей. Звичайно, для чисельного алгоритму, що виконує звичайну арифметику цілого числа в циклі 'for', неважливо, на якій мові він написаний. Але для "середнього" додатка, збільшення продуктивності може бути просто дивовижним. Один недолік Python, у порівнянні з найбільш традиційними мовами, полягає в тому, що це – не цілком компільована мова; замість цього, вона частково транслює програму до внутрішньої форми байт-коду, і цей байткод виконується інтерпретатором Python. Однак, у перспективі – сучасні комп'ютери мають так багато невикористовуваного обчислювального потенціалу, що для 90% додатків швидкодія зв'язана з вибором мови. Java теж компілюється в байт-код, але в даний час працює повільніше ніж Python у більшості випадків.

#### <span id="page-17-0"></span>**1.3 Постановка завдання проектування**

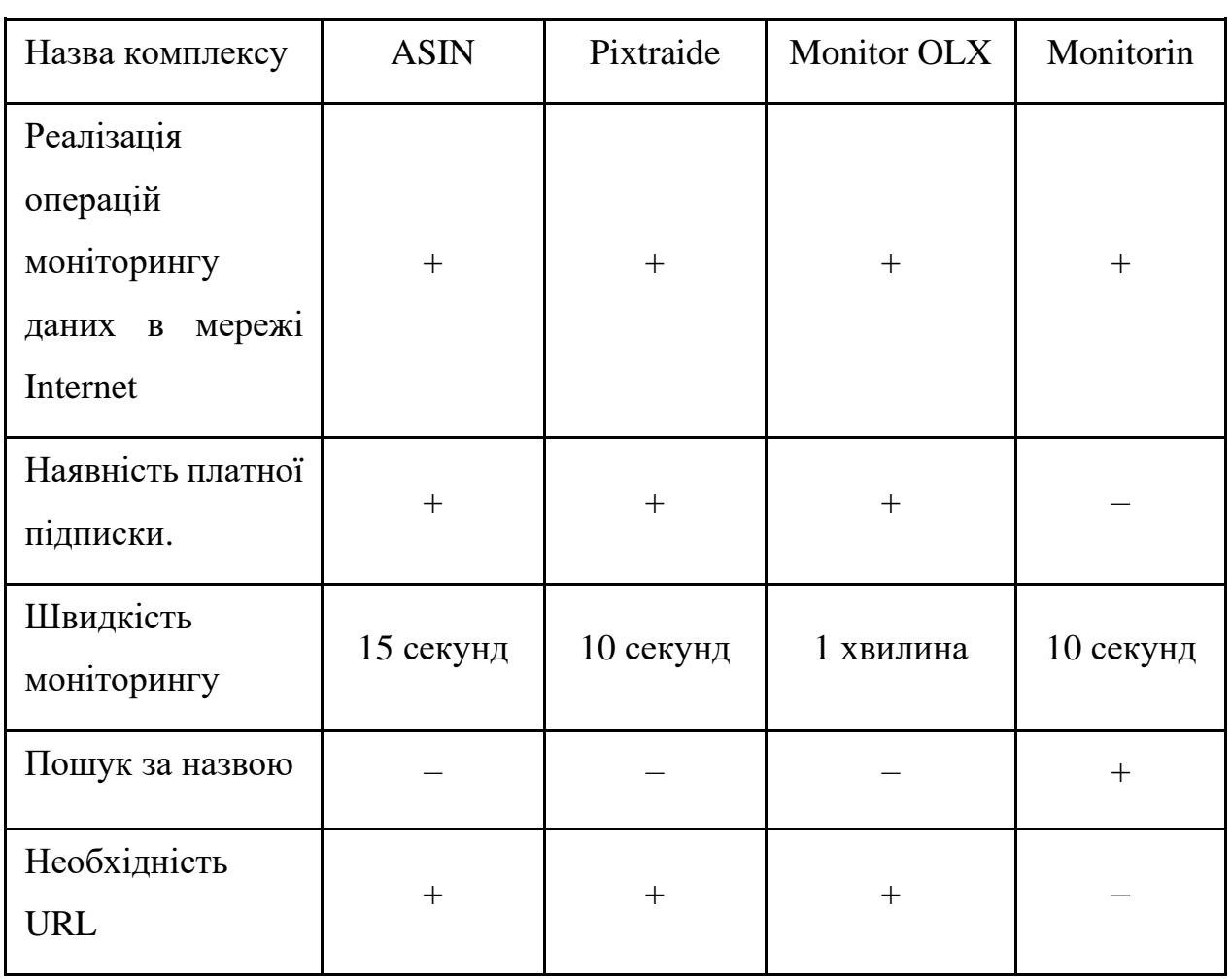

Таблиця 1.1 – Програми конкуренти

Мета – розробити програмний модуль для моніторингу даних в мережі Internet.

Відповідно до мети проекту поставлено наступні завдання:

1. Проаналізувати сучасні програмні рішення та методи реалізації операцій з обміну даними в мережі Internet на Windows.

2. Розробити структуру програмного модуля для моніторингу даних вмережі Internet.

3. Розробити комп'ютерний додаток на Windows.

4. Реалізувати алгоритм здійснення торгівельних операцій.

5. Протестувати роботу програмного модуля.

### <span id="page-18-0"></span>**1.4 Висновки**

1. Проаналізовано сучасні програмні рішення та методи реалізації операцій з обміну даними в мережі Internet на Windows. Для аналізу обрано такі додатки. як: ASIN, Pixtraide, Monitor OLX.

2. Проведено порівняння веб-сайтів, дизайн яких розроблений із використанням адаптивної верстки.

3. розглянута архітектура комп'ютерного додатку для моніторингу даних продаж в мережі Internet.

4. Проаналізовано середовища для розробки комп'ютерних такі як: Qt Designer , ActiveState Komodo та PyCharm.

5. Обрано середовище PyCharm і мову програмування Python.

6. Поставлено завдання проектування.

#### **2 ПЕРЕЛІК ВИМОГ ДО ПРОГРАМНОГО МОДУЛЯ**

#### <span id="page-19-1"></span><span id="page-19-0"></span>**2.1 Функціональні вимоги до програмного модуля**

Функціональні вимоги (Functional Requirements) – це вимоги до програмного забезпечення, які описують внутрішню роботу системи, її поведінку: калькулювання даних, маніпулювання даними, обробка даних та інші специфічні функції, які має виконувати система. На відміну від не функціональних вимог, які визначають якою система повинна бути, функціональні вимоги визначають, що система повинна робити. Функціональні вимоги до програмного забезпечення визначаються на першій стадії процесу розробки ПЗ – на етапі аналізу вимог.

Базові функціональні можливості комп'ютерного додатку для моніторингу товарів в мережі Internet:

1. Моніторинг різноманітних товарів від побутової техніки та меблів, до mp3, відео чи програмного забезпечення.

- 2. Відображення назви товару.
- 3. Відображення ціни на товар.
- 4. Наявність посилання на кожний товар.
- 5. Можливість переходити по посиланню.
- 6. Пошук товарів за назвою.
- 7. Швидкий моніторинг товарів.

#### <span id="page-19-2"></span>**2.2 Структура програмного модуля**

При проектуванні комплексу була розроблена діаграма прецедентів (рис.2.1). Діаграма відображає відношення між прецедентами та акторами, а саме: клієнтом – Customer, комп'ютерний додатком – Internet shop desktop, базою даних – Data base та працівником магазину – Shop worker.

Користувач вводить назву товару (Choose goods).

Комп'ютерний додаток відсилає запити до бази даних (Send request to data base), яка в свою чергу обробляє дані (Data processing) та надсилає відповідь у додаток (Send answer to Monitirin). Також комп'ютерний додаток обробляє інформацію (Data processing), та формує список товарів (Forms list product)

Після того як сформувався список товарів комп'ютерний додаток надає результат моніторингу(Result).А також користувач має змогу зберегти результат на переносний носій, або на портативний носій (Save Result).

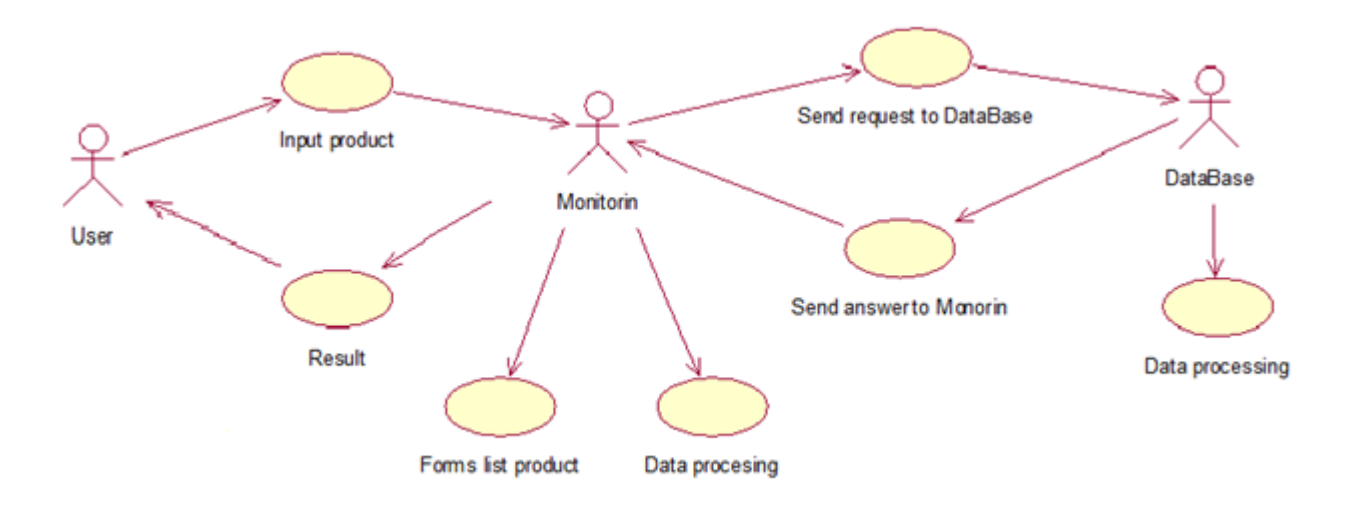

Рис.2.1 – Діаграма прецедентів

При проектуванні модуля була розроблена діаграма послідовності (рис.2.2) у якій показана співпраця клієнта – User, Data Base – Monitirin.

Користувач вводить найменування товару (Imput product) та натискає кнопку пошуку. Програма у свою чергу обробляє дані які ввів користувач (Data processing) та працює з базою даних (Work wiyh data base). Потім програма формує список інформації(Formating result). Після цього всього користувач отримує результат(Result)і має можливість зберегти результат моніторингу(Save Result), та потім користувач має змогу вийти із програми (Exit ).

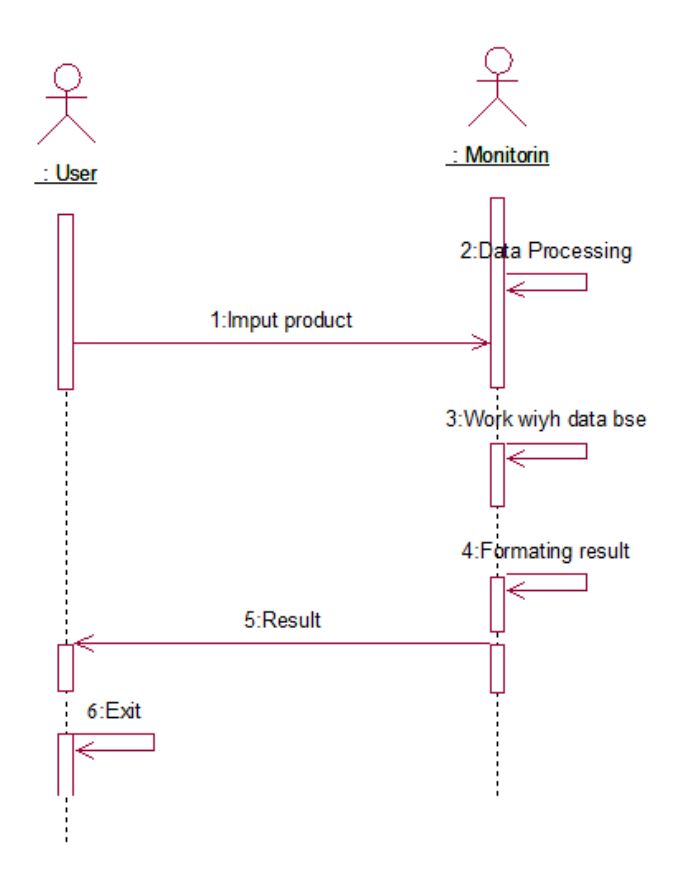

Рис.2.2 – діаграма послідовності

При проектуванні модуля розроблено функціональну схему програмного модуля (рис.2.3).

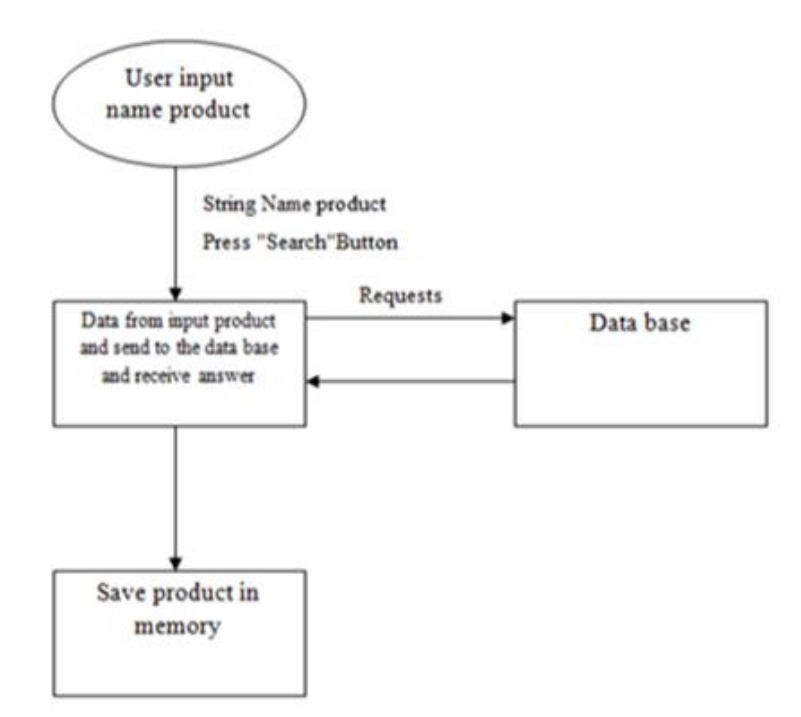

Рис.2.3 – Функціональна схема

При проектуванні модуля розроблена діаграма взаємодії (рис.2.4) у якій показана співпраця клієнта – Customer, мобільного додатку – Internet shop app та працівника магазину – Shop worker.

Клієнт вводить найменування товару(Input Product). Програма тим часом отримує інформацію (Gets information) та оброблює дані(Data processing). Відправляє запит (Send request) до Data Base. Потім вона опрацьовує отримані дані (Work with request) та надсилає відповідь (Send Result). Програма отримуючи дані обробляє їх (Data processing with result) та видає результат користувачу (Result).

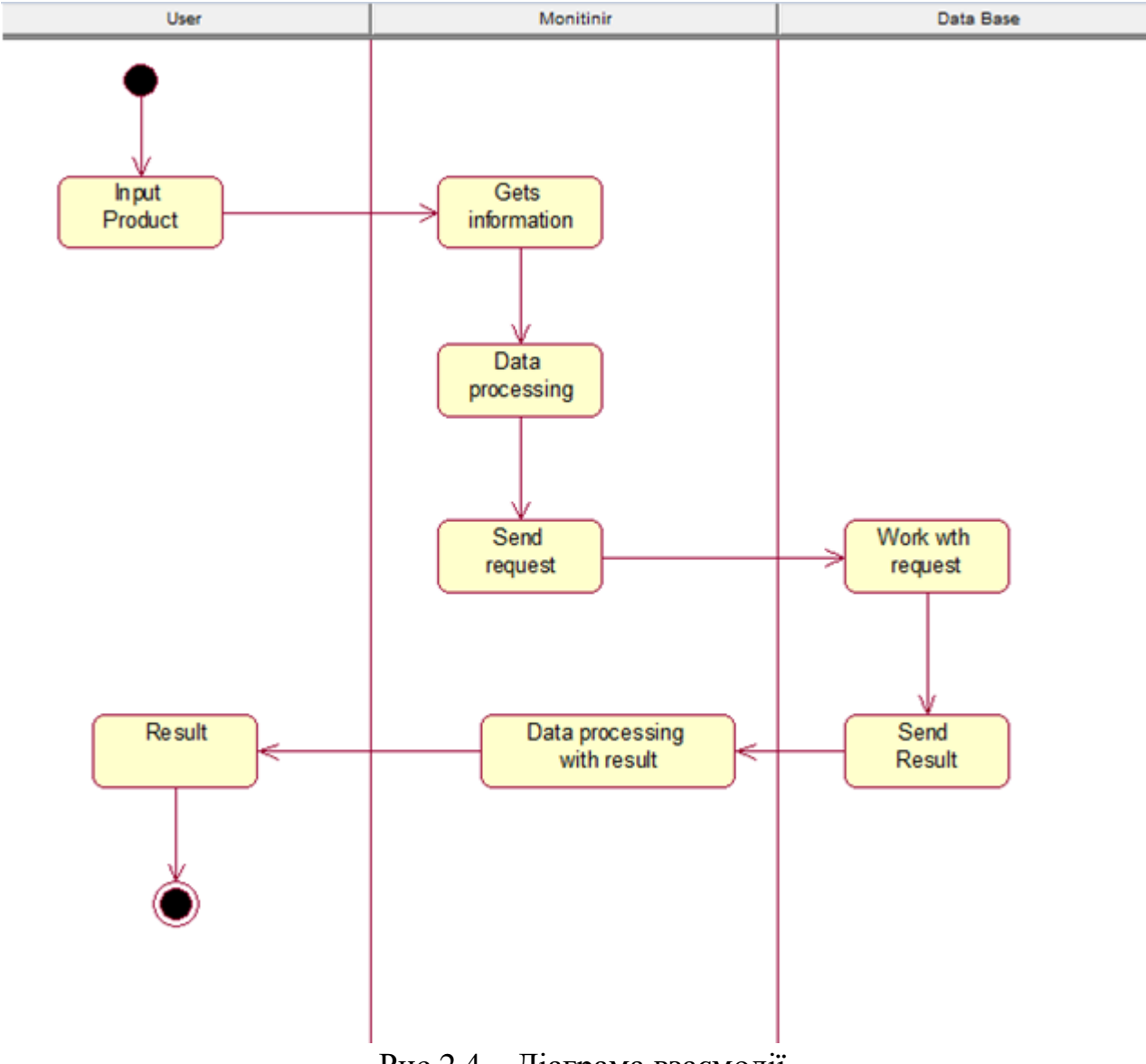

Рис.2.4 – Діаграма взаємодії

#### **2.3 Функціональне забезпечення програмного модуля**

<span id="page-23-0"></span>Програмний модуль має таке функціональне забезпечення:

1. Моніторинг різноманітних товарів від побутової техніки та меблів, до mp3, відео чи програмного забезпечення

- 2. Наявність назви товару.
- 3. Наявність ціни для кожного товару.
- 4. Наявність посилання для кожного товару;
- 5. Пошук товарів за назвою
- 6. Швидкий моніторинг товарів.

Зв'язок з базою даних реалізовано через запити програми на сервер Інтернет магазину.

Комп'ютерний додаток працює на Персональному комп'ютері під управлінням Windows. Мінімальна версія системи – 7. Остання версія, на якій проводилося тестування додатку – Windows 10 Pro. Відповідно за статистикою 73.33% українців використовують Windows, 13.19% Android, Apple OS X 5.38%,та інші. Отже операційна система Windows є найпопулярнішою в Україні. Тому для розробки даного комп'ютерного додатку було взято операційну система Windows.

#### <span id="page-23-1"></span>**2.4 Висновки**

1. Описано базові функціональні можливості комп'ютерного додатку для моніторингу товарообігу в мережі Internet.

2. Розроблено структуру програмного модуля.

3. Розроблено та описано діаграми прецедентів, послідовності та взаємодії.

4. Розроблено функціональну схему роботи програмного модуля.

5. Описано функціональне забезпечення програмного модуля.

## **3 ОПИС ПРИЙНЯТИХ ПРОЕКТНИХ РІШЕНЬ**

### <span id="page-24-0"></span>**3.1 Алгоритм роботи модуля**

<span id="page-24-1"></span>При проектуванні модуля розроблена схема алгоритму роботи модуля (рисунок.3.1).

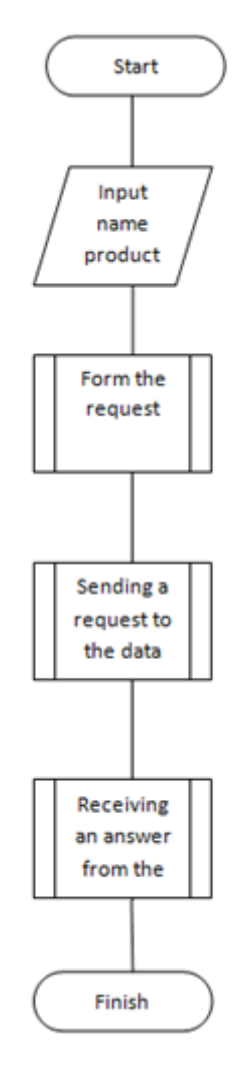

Рис.3.1 – Схема алгоритму роботи модуля

У процесі Form the request відбувається формування запиту до бази даних (рис.3.2).

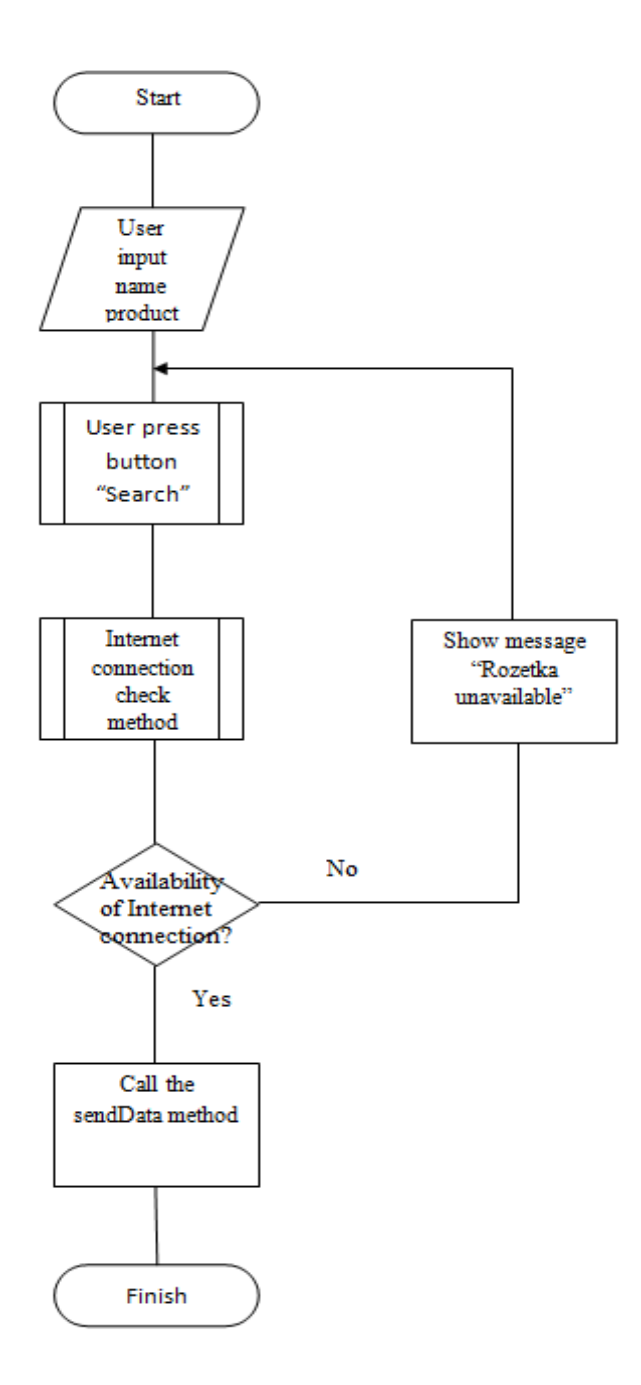

Рис.3.2 – Процес Form the request

У процесі Sending a request to the data base відправляємо запит до бази даних (рис.3.3).

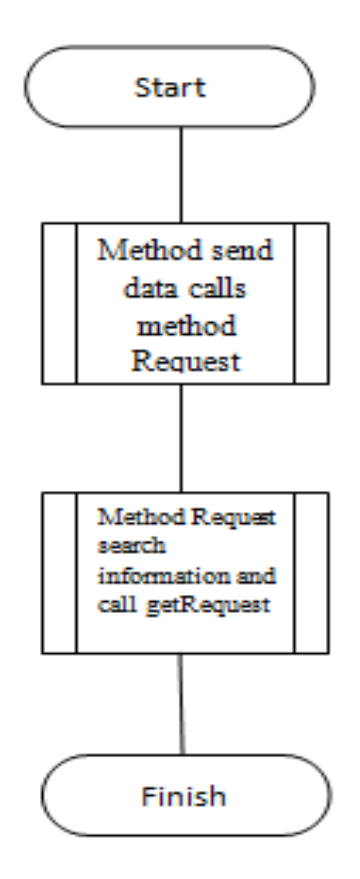

Рис.3.3 – Процес Sending a request to the data base

У процесі Receiving an answer from the data base отримуємо відповідь від бази даних (рис.3.4).

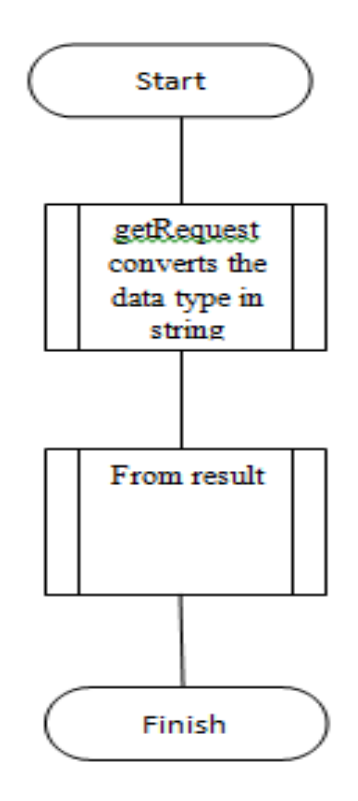

Рис.3.4 – Процес Receiving an answer from the data base

### **3.2 Покрокова розробка додатку**

<span id="page-27-0"></span>В процесі розробки додатку для коректної роботи інтерпретатора та коректного встановлення бібліотек прийнято рішення використовувати операційну систему Linux Ubuntu 19.4. Для розробки додатку було використовано середовище розробки PyCharm та мову програмування Python 3.7. Процес розробки починається зі створення нового проекту в PyCharm. Для створення нового проекту потрібно перейти : File->New Project. (рис.3.2).

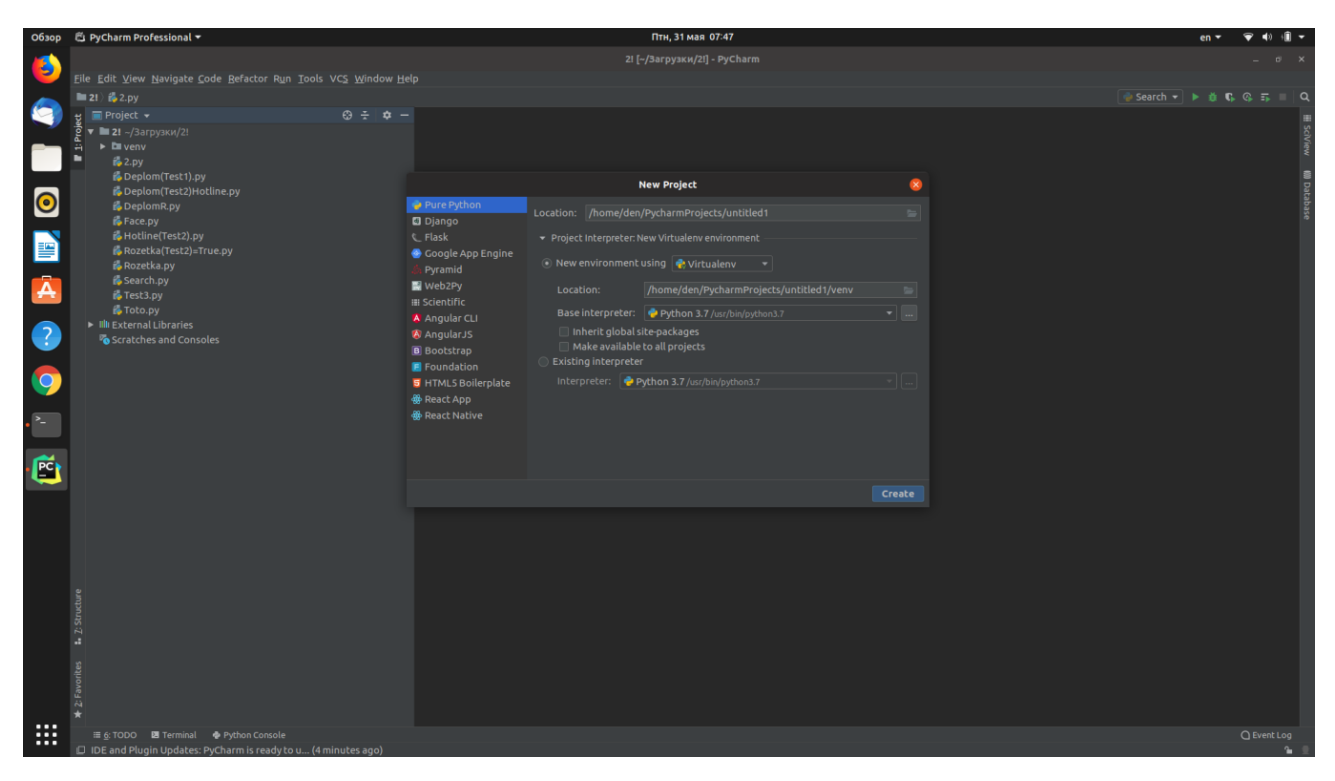

Рис.3.2 – Створення нового проекту в PyCharm

Спочатку створюємо новий файл Python File (рис.3.3).

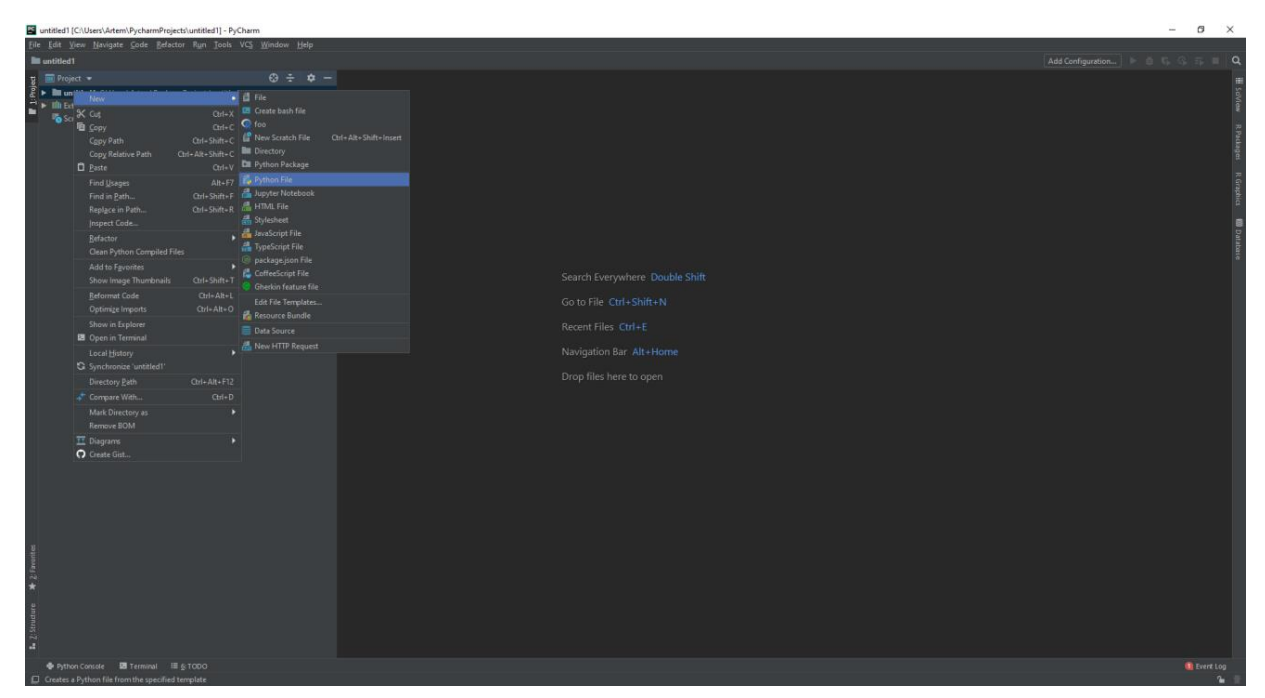

Рис.3.3 – Створення Python File

Після створення файлу потрібно встановити необхідні бібліотеки для роботи. Для цього необхідно перейти до терміналу натиснувши комбінацію клавіш "Ctrl+Shift+T" (рис.3.4).

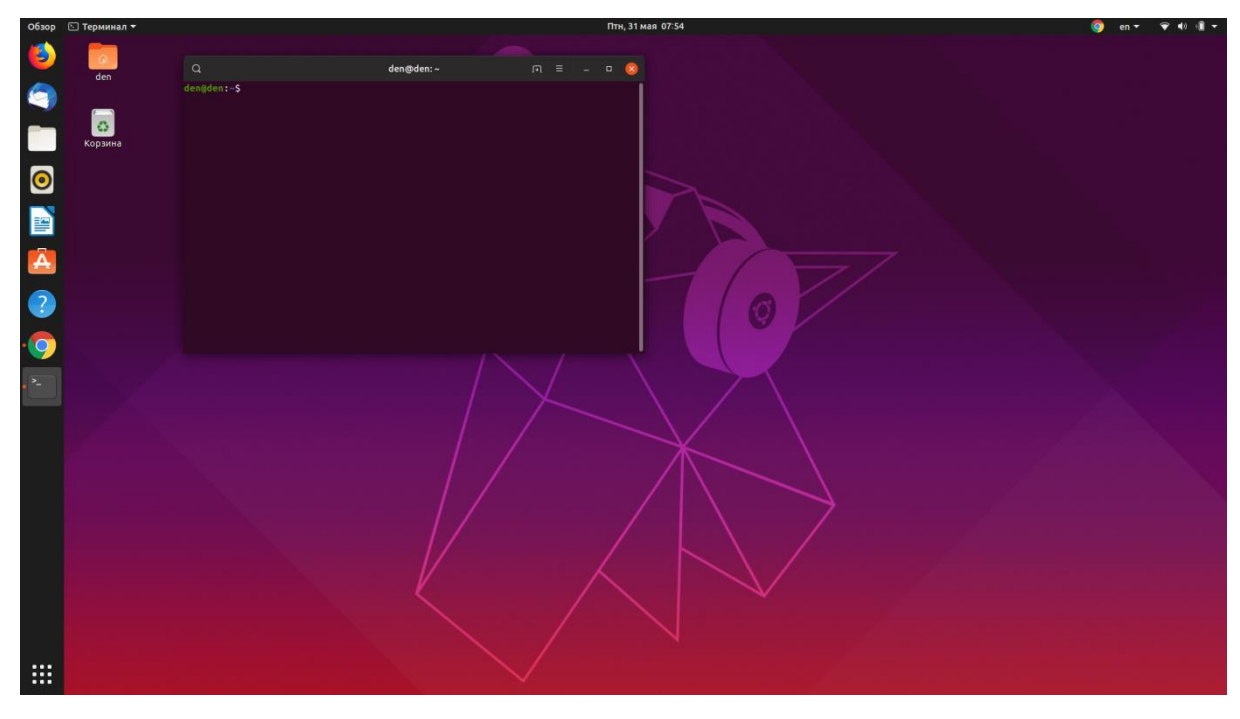

Рис.3.4 – Термінал

Для встановлення необхідної нам бібліотеки потрібно ввести команду до терміналу "sudo apt-get install python3-pip". Pip – це система управління пакетами , яка використовується для встановлення та управління програмними пакетами (рис.3.5).

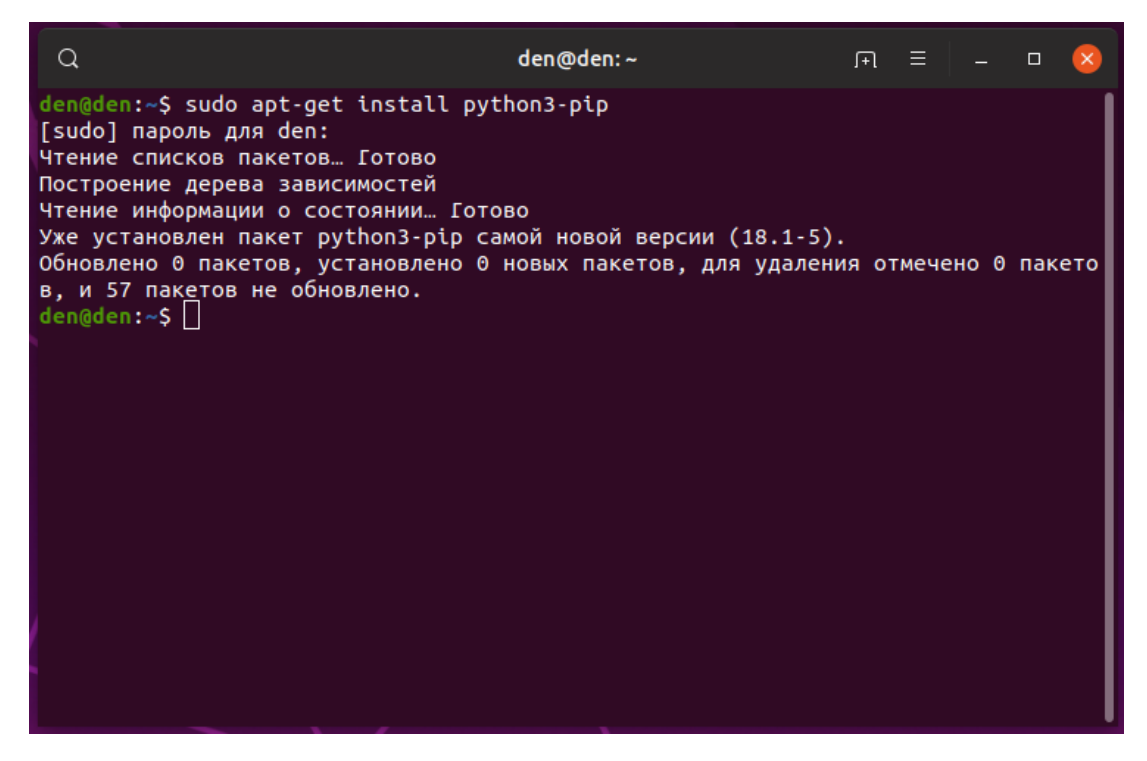

Рис.3.5 – Встановлення бібліотеки pip

Далі необхідно встановити request. Requests – бібліотека Python , яка легко та просто виконує HTTP-запити. Необхідно ввести команду для встановлення до терміналу "pip install requests" (рис.3.6).

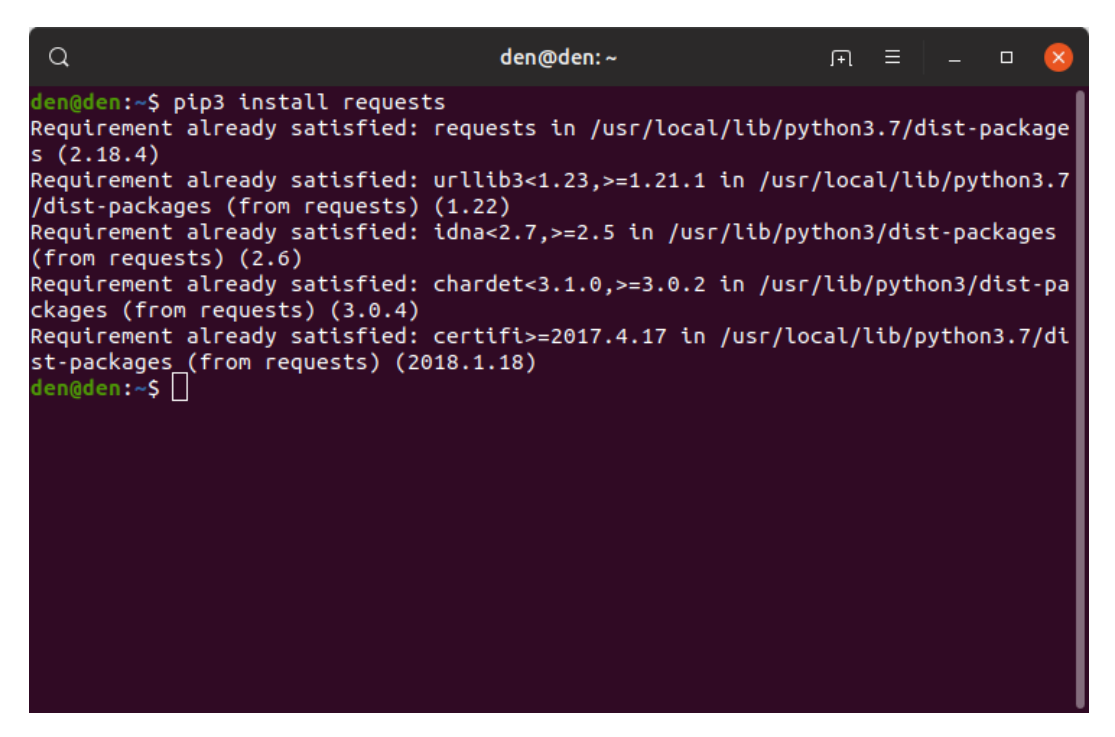

Рис.3.6 – Встановлення бібліотеки requests

Для того щоб брати інформацію з сайту необхідна ще одна бібліотека під назвою lxml. Lxml – це швидка та гнучка бібліотека для обробки XML і HTML, а також може використовуватись для моніторингу веб-сайтів. Щоб встановити цю бібліотеку необхідно ввести команду до терміналу "sudo install python3 lxml"(рис.3.7).

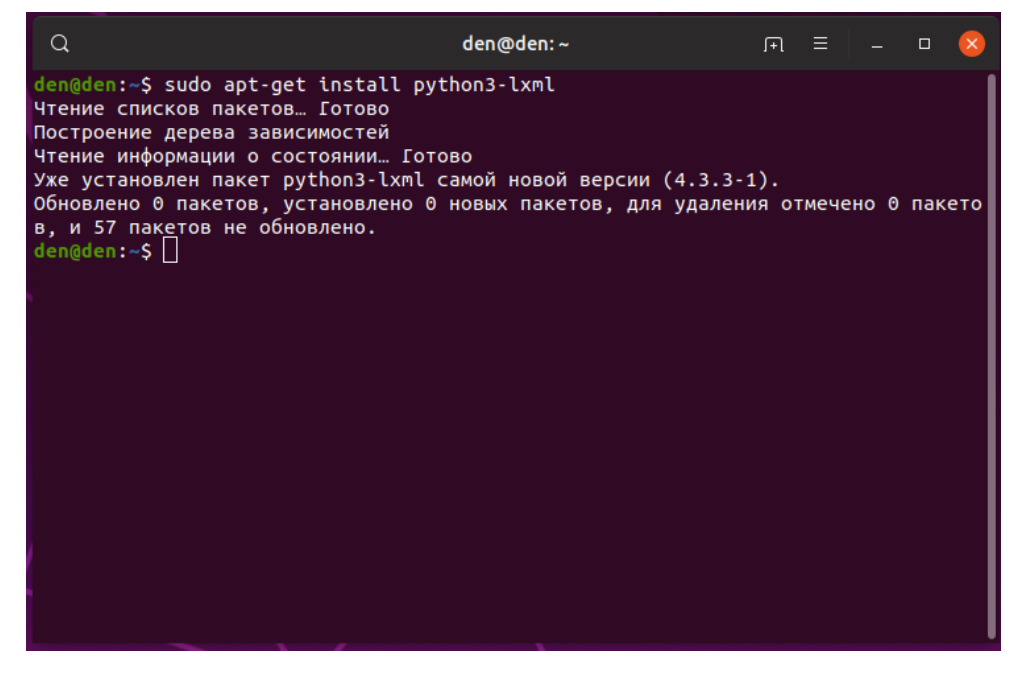

Рис.3.7 – Встановлення бібліотеки lxml

Щоб створити інтерфейс потрібно встановити бібліотеку tkinter. Tkinter – це крос платформна бібліотека для розробки графічного інтерфейсу. Для того щоб використовувати цю бібліотек необхідно її встановити. Щоб встановити цю бібліотек необхідно ввести команду до терміналу "sudo apt-get install python $3$ -tk".(рис. $3.8$ ).

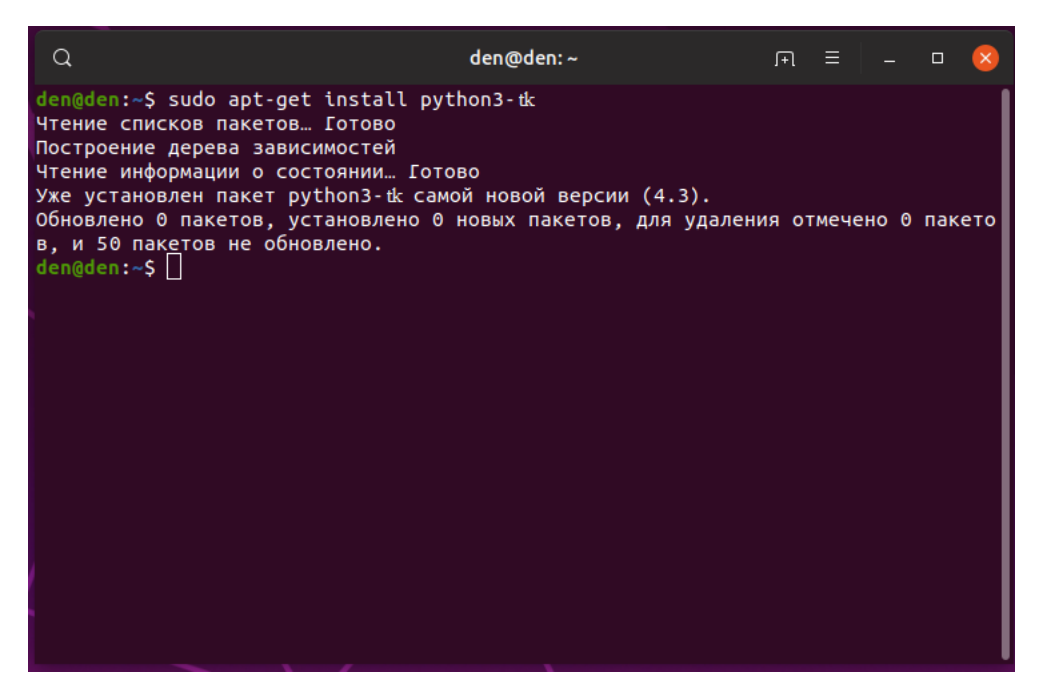

Рис.3.8 – Встановлення бібліотеки tkinter

Після встановлення необхідних нам бібліотек можемо перейти до процесу розробки. Для того щоб сайт не заблокував додаток за підозрою в тому ,що це є бот необхідно емалювати роботу браузеру. В цьому нам допоможе headers. Зайдемо в браузер , відкриємо нову вкладку та натискаємо клавішу F12. Щоб перейти до панелі розробника і там переходимо до вкладки Network та виберемо під розділ XHR. Відкриваємо запит та шукаємо стрічку з найменуванням User-Agent. Це і є наші headers (рис.3.9).

| $\times$ +<br>Новая вкладка                                                                                                    |                                                                                                    |                                                                                                    |                    |         |         |                     | $\sigma$<br>$\times$        |  |  |  |  |  |
|----------------------------------------------------------------------------------------------------|----------------------------------------------------------------------------------------------------|----------------------------------------------------------------------------------------------------|--------------------|---------|---------|---------------------|-----------------------------|--|--|--|--|--|
| G<br>$\leftarrow$ $\rightarrow$<br>C                                                                                                    |                                                                                                    |                                                                                                    |                    |         |         |                     | ☆                           |  |  |  |  |  |
| <b>III</b> Приложения<br>۰<br>๑<br>EG.<br>$\bullet$<br>$\left  \right $<br>$\sqrt{24}$<br>п                                                        | Perscription mod. D Ypon: Python gus - Chiscox ceptisches . @ Cosvarts impervepe P Visyvenine ancisióc 5 NaSku - Kavecraens D Kex seyvima Pytho . @ Pobora: circeninali       |                                                                                                    |                    |         |         |                     | <b>El Apyrire sekragion</b> |  |  |  |  |  |
|                                                                                                    |                                                                                                    | [R f] Elements Console Sources Network Performance Memory Application Security Audits                                                                                                    |                    |         |         |                     | $01$ $\div$ $\times$        |  |  |  |  |  |
| $\mathbf{H}$<br>Почта Картинки<br>lт.                                                                                                    | $\circ$<br><b>IN TO</b> Q   View: <b>III</b> T <sub>W</sub> III Group by frame   III Preserve log III Disable cache   III Offline No throttling <b>v</b>                      |                                                                                                    |                    |         |         |                     |                             |  |  |  |  |  |
|                                                                                                    | Filter                                                                                                    | Il Hide data URIs All 1991 15 CSS Img Media Font Doc WS Manifest Other                                                                                                    |                    |         |         |                     |                             |  |  |  |  |  |
|                                                                                                    | 500 ms<br>1000 ms                                                                                                    | 1500 ms<br>2000 mg                                                                                                    | 2500 mg<br>3000 mg | 3500 ms | 4000 ms | 4500 mg<br>\$000 ms | 6000 mg<br>5500 ms          |  |  |  |  |  |
|                                                                                                    | Name                                                                                                    | X Headers Preview Response Timing                                                                                                    |                    |         |         |                     |                             |  |  |  |  |  |
| Google<br>Введите поисховый запрос или URL<br>OLX<br>-4<br><b>Telegram Web</b><br>Tema Levko<br>Сервис объявл<br>Deezer<br>Gmail<br>Мій диск - Goo | log?format=json&hasfast=tru<br><b>E</b> General<br>log?format=json&hasfast=tru<br>* Request Headers<br>authuser: 0                                                            | P Response Headers (13)<br>A Provisional headers are shown<br>Access-Control-Request-Headers: x-goog-authuser<br>Access-Control-Request-Method: P05T<br>Origin: chrone-search://local-ntp<br>User-Agent: Mozilla/5.0 (Windows NT 10.0; Win64; x64) AppleWebKit/537.36 (KHTML, like Gecko) Chrome/74.0.3729.169 Safari/537.36<br>" Query String Parameters view source view URL encoded<br>format: fson<br>hasfast: true |                    |         |         |                     |                             |  |  |  |  |  |
|                                                                                                    | 2 / 55 requests   643 B / 477 KB tr.,                                                                                                    |                                                                                                    |                    |         |         |                     |                             |  |  |  |  |  |
|                                                                                                    | : Console What's New X                                                                                                    |                                                                                                    |                    |         |         |                     | $\times$                    |  |  |  |  |  |
|                                                                                                    | Highlights from the Chrome 74 update                                                                                                    |                                                                                                    |                    |         |         |                     |                             |  |  |  |  |  |
| И Настроить                                                                                                    | Highlight all nodes affected by CSS property<br>by that declaration.<br>Lighthouse v4 in the Audits panel<br>and a new UI for PWA reports.<br>WebSocket hinary message viewer | Hover over a CSS property like padding or margin in the Styles pane to highlight all nodes affected<br>Featuring a new "tap targets" audit for checking that mobile links and buttons are properly sized,                                                                                                    |                    |         |         |                     |                             |  |  |  |  |  |

Рис.3.9 – Headers

Майже всі необхідні дані у нас уже є для розробки додатку. Що ж для початку імпортуємо всі необхідні нам бібліотеки (рис.3.10).

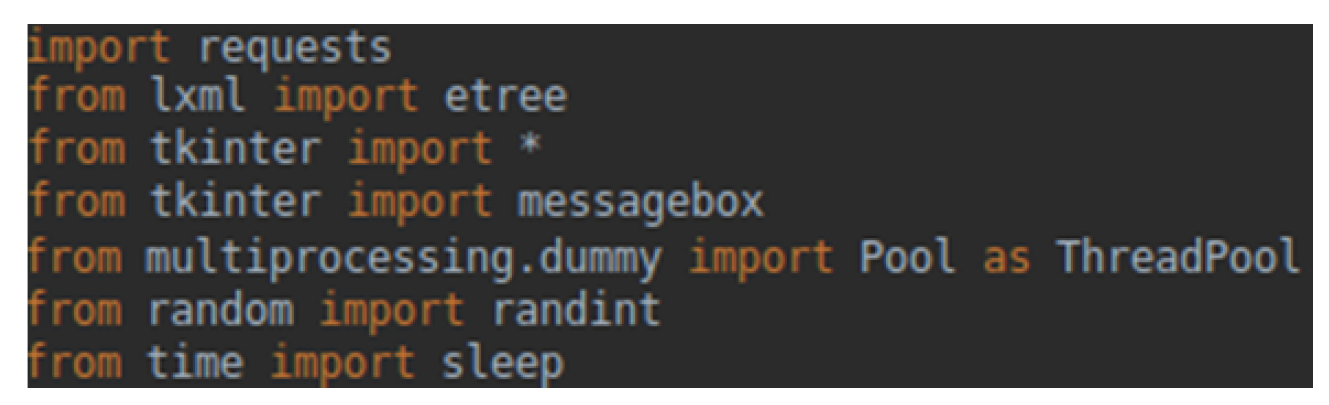

Рис.3.10 – Імпорт бібліотек

Після імпорту бібліотек потрібно створити зміну heders , яка відповідає за емуляцію браузера.

headers =  $\{$ <sup>'</sup>User-agent': "Mozolla/5.0 (Windows NT 6.3; WOW64; rv:50.0) Gecko/20100101 Firefox/50.0"}

Щоб додаток шукав назву на необхідний нам товар заходимо до браузера відкриваємо сайт Rozetka вводимо будь-що в пошукову стрічку та копіюємо посилання веб сторінки комбінацією клавіш "Ctrl+C".(рис.3.11). Це посилання відповідає за пошук на сайті.

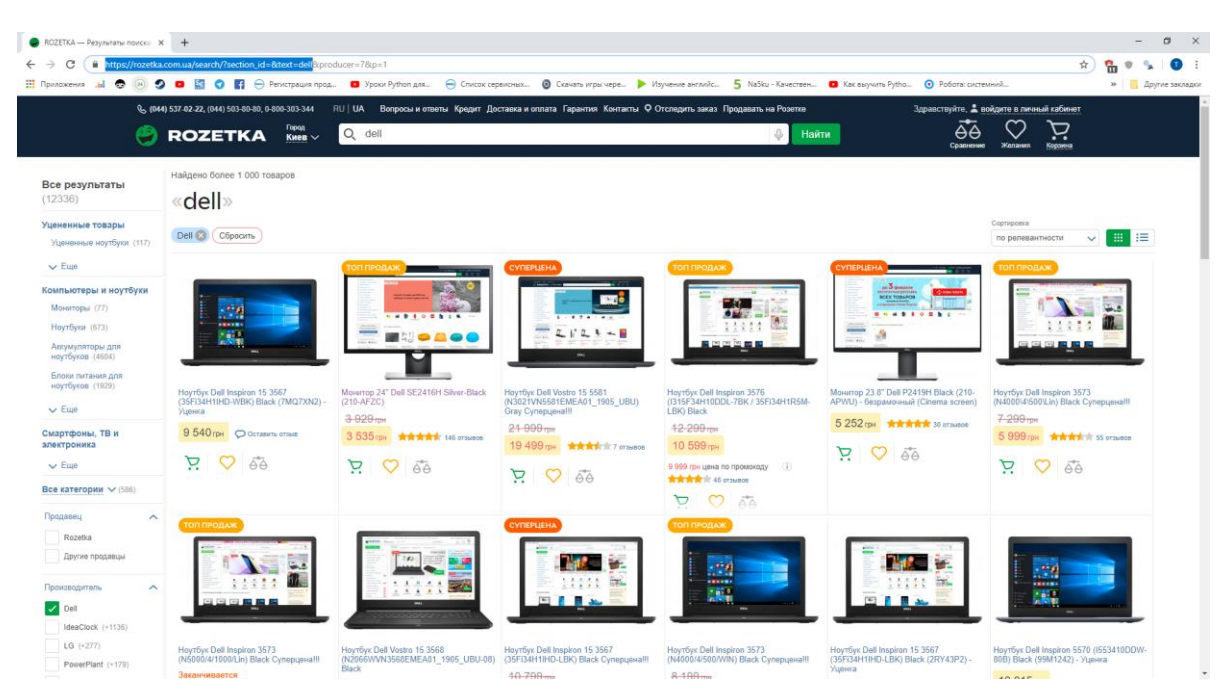

Рис.3.11 – Посилання на веб сторінці

Для того щоб додаток пере6ходив до детального опису на товар з веб сторінки. Потрібно продовжити роботу за даним посиланням та натиснути кнопку F12. І знайти тег який відповідає за посилання на товар(рис.3.12).

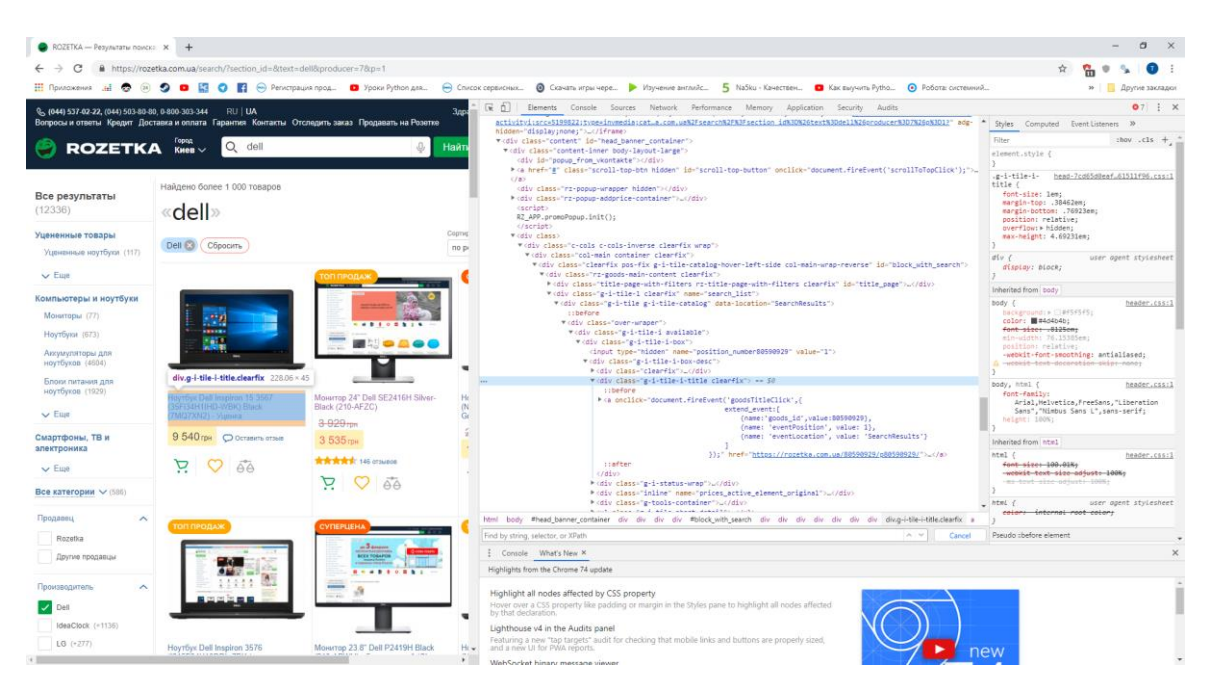

Рис.3.12 – Пошук тегів посилання

Створюємо функцію. Яка переходить до детального опису продукту. *Def get\_by\_name(name):*

*url = 'https://rozetka.com.ua/search/?section\_id=&text='+name r = requests.get(url, headers=headers,timeout=10) tree = etree.HTM(r.text) lenks = [tag.get('href') for tag in tree.cssselect('.g-i-title-i-title a')] return links*

Для того щоб додаток шукав назву на товар та ціну необхідно в браузері за тим же посиланням клікнути на будь який товар, щоб перейти до більш детального опису товару. Після переходу натискаємо клавішу F12 та шукаємо теги які відповідають за назву та ціну товару. Назва знаходиться під тегом h1(рис.3.13). А ціна detail-price-uah . (рис.3.14).

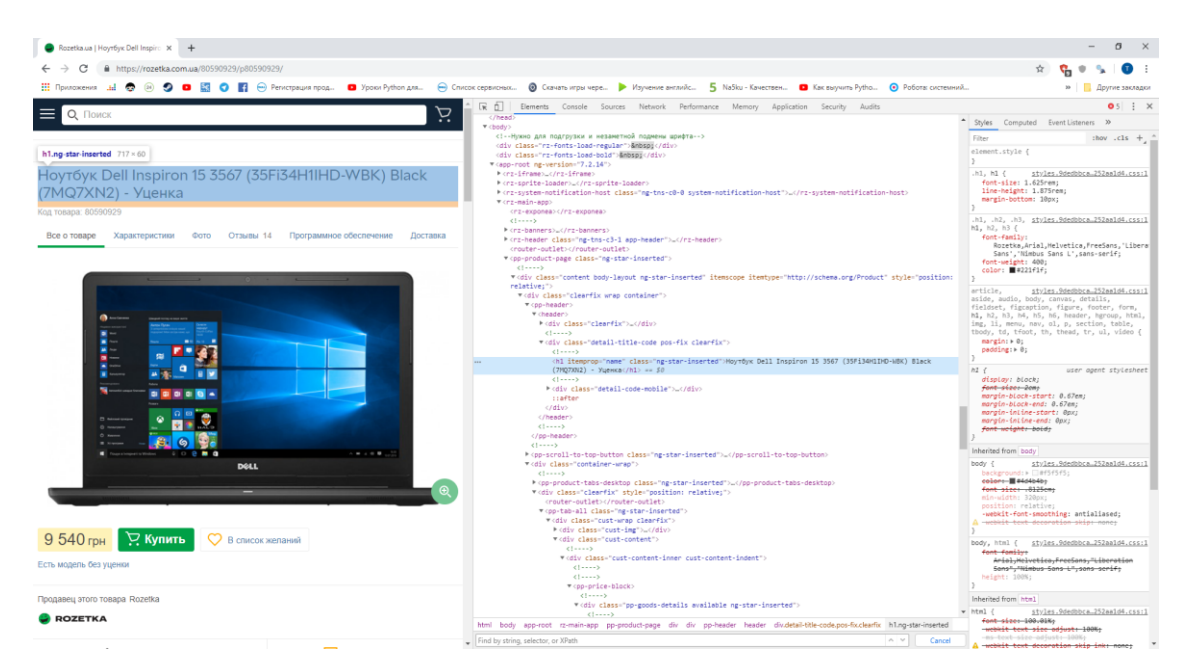

Рис.3.13 – Тег назви

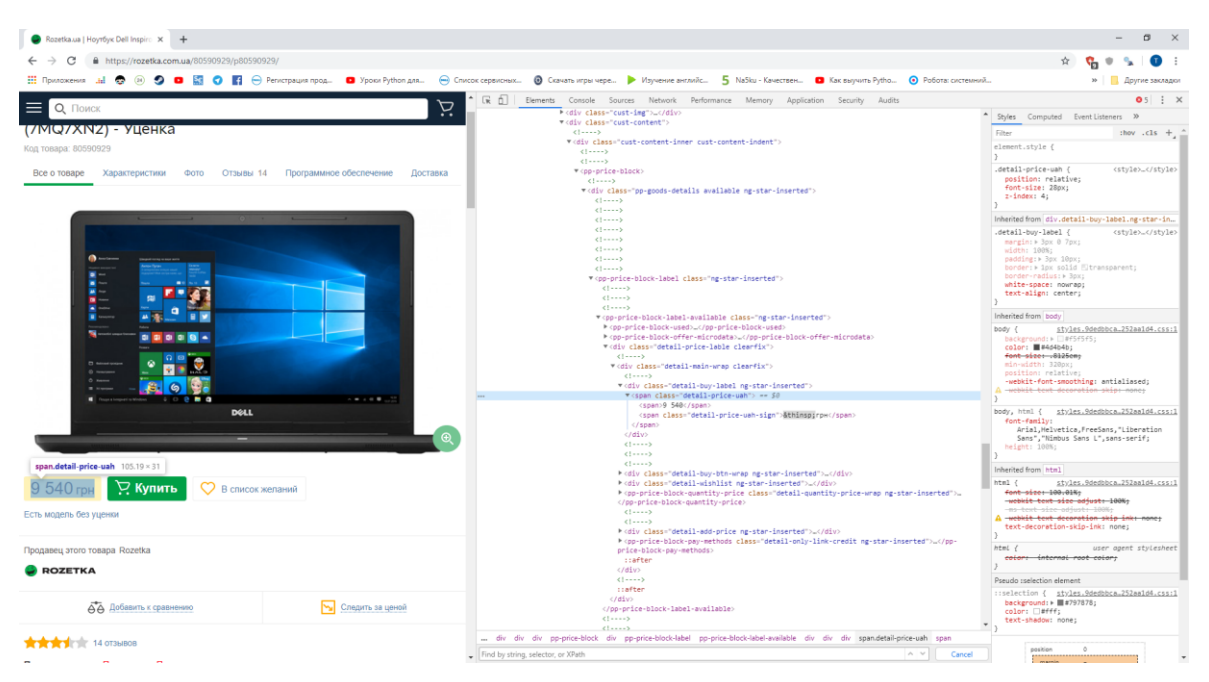

Рис.3.14 – Тег ціни

Створимо функцію для моніторингу назви та ціни.

```
Def get_product_info(url):
```
*data = dict()*

*try:*

*r = requests.get(url, headers=headers,timeout=10)* 

*except:*

*return{}*

```
tree = etree.HTML(r.text)
```
*sleep(randint(1,3))*

*print(url)*

```
data['Ссылка'] = r.url
```
*data['Название'] = tree.cssselect('h1')[0].text.strip()*

*try:*

```
data['Цена'] = re.findall('productPriceLocal'':''([0-9]{1})',r.text)[0]
except:
```
*try:*

*data['Цена']=''.join(tree.cssselect('detail-price-*

*uah')[0].itertext())*

*except Exception as msg: print(msg)*

### *return data*

Наступним етапом буде створення функції, яка буде відображати результати пошуку.

```
def data_to_text(data):
txt = u"
txt += u'Название|цена|ссылка\n'
txt += reduce(Lambda a,x: a+x, [u'|'.join(balue.values())+u'\n' for value in data],
u'')
returne txt
Щоб додаток відображав посилання на товари створимо функцію для цього.
def parse_function(product_links):
```

```
 products_data = []
```

```
 pool = ThreadPool(8)
 data = pool.map(get_product_info, product_links)
 pool.close()
 pool.join()
```
 *products\_data += data*

 *return products\_data*

Далі будемо створювати графічний інтерфейс. Для цього створимо відповідний клас.

*class ParserGUI: def \_\_init\_\_(self, master):*

```
 self.master = master
 master.title("Rozetka")
 master.geometry('850x500')
 #master.bind('<Control-a>',self.slct)
```
 *self.greet\_button = Button(master, text="Найти", command=self.greet) self.greet\_button.pack()*

 *self.label = Label(master, text="Введите текст поиска") self.label.pack()*

 *self.txt = Entry(master,width=10) self.txt.pack()*

 *self.close\_button = Button(master, text="Выход", command=master.quit) self.close\_button.pack()*

 *self.label2 = Label(master, text="Результат:") self.label2.pack()*

```
 self.S = Scrollbar(master)
 self.T = Text(master,height=master.cget('height'))
 self.S.pack(side=RIGHT, fill=Y)
 self.T.pack(expand=True,side=TOP, fill='both')
 #self.T.pack(side=LEFT, fill=Y)
 self.S.config(command=self.T.yview)
```
 *def set\_input(self,value): #self.T.delete(1.0, "END") self.T.insert(1.0, value)*

 *def greet(self): print("Start!")*

 $txt = self.txt.get()$ 

 *try:*

 *links = get\_by\_name(txt) except Exception as msg: print(msg) messagebox.showinfo('Результат','Rozetka недоступна')*

 *data = parse\_function(links)*

 *rez = data\_to\_text(data)*

 *self.set\_input(rez)*

 *messagebox.showinfo('Результат','Информация на товары найдена!')* Для того щоб інтерфейс запускався та самі функції для пошуку викличемо їх. *def main():*

 $root = Tk()$  *my\_gui = ParserGUI(root) root.mainloop()*

```
if __name __ == "__main __":
```
 *main()*

Для того щоб додаток запускався на операційній системі Windows потрібно створити .exe файл. Спочатку потрібно встановити необхідну для

цього бібліотеку через термінал уже знайомим нам способом. Вводимо pip install pyinstaller (рис.3.15).

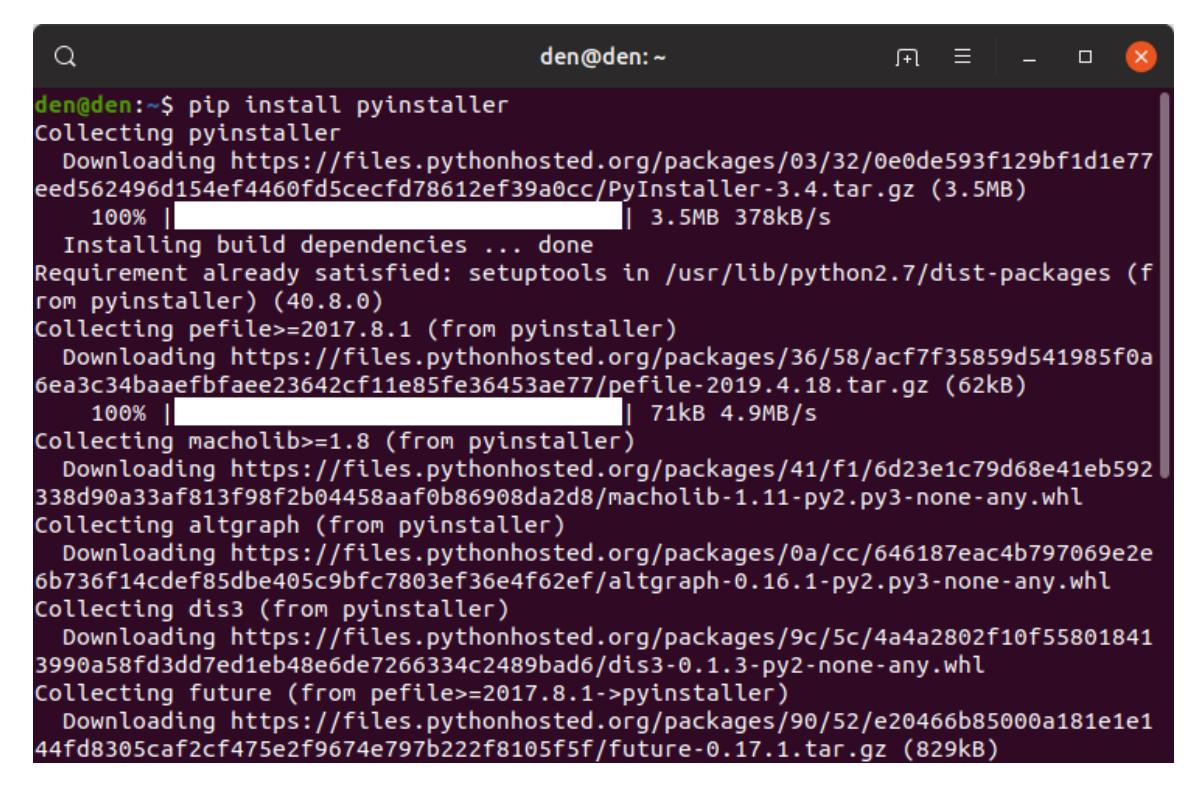

Рис.3.15 – Встановлення pyinstaller

Після встановлення даної бібліотеки потрібно зробити з .py фалу .exe файл. В терміналі вводимо наступну команду pyinstaller -F Search.py (рис.3.16).

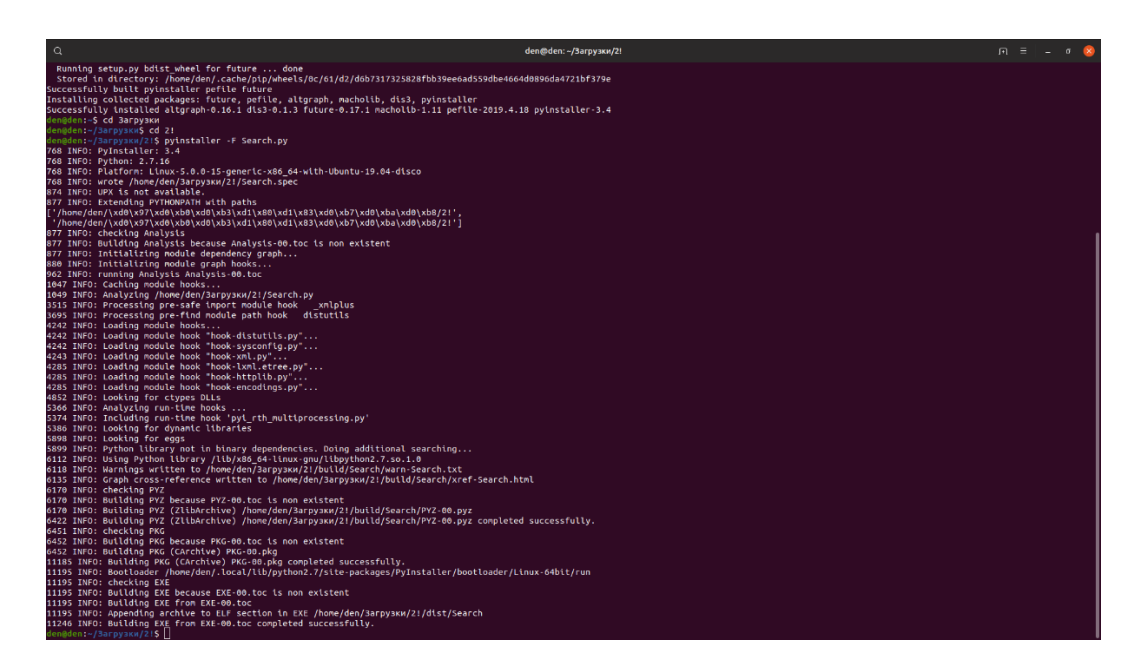

Рис.3.16 – Створення exe файлу

### <span id="page-40-0"></span>**3.3 Висновки**

- 1. В даному розділі описано алгоритм роботи модуля , та створено відповідні схеми.
- 2. Описано покрокову розробку додатку з встановленням необхідних бібліотек для моніторингу даних в мережі Інтернет та взяття необхідної інформації для цього. А також надано скріншоти для кращого сприйняття інформації.
- 3. Описано функції та їх можливості, та надано код програмного модуля.

## **4 КЕРІВНИЦТВО КОРИСТУВАЧА**

## <span id="page-41-1"></span><span id="page-41-0"></span>**4.1 Керівництво користувача**

Для початку роботи з програмним модулем користувачу потрібно перевірити Internet з'єднання та запустити його натиснувши лівою кнопкою миші два рази на іконку додатку (рис.4.1) .

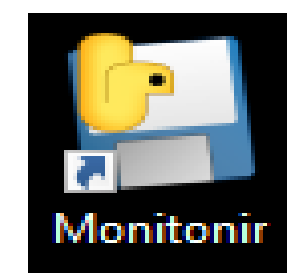

Рис. 4.1 – Іконка додатку

Після цього користувач потрапляє до головного меню (рис.4.2).

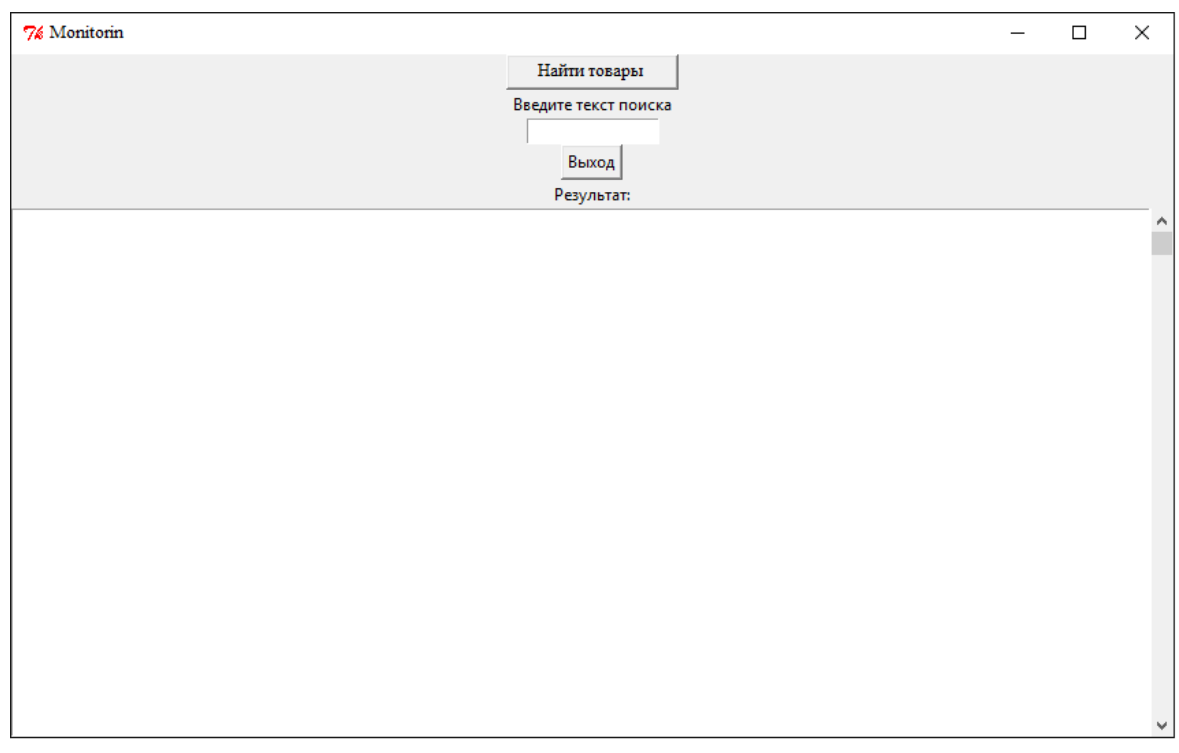

Рис.4.2 – Головне меню додатку

Далі необхідно ввести в поле для пошуку назву товару на англійській, російський, або українській мові. Введемо для прикладу «Dell» та натиснемо кнопку «Найти». Через декілька секунд додаток проінформує про те, що результати пошуку закінчились сповіщенням (рис.4.3).

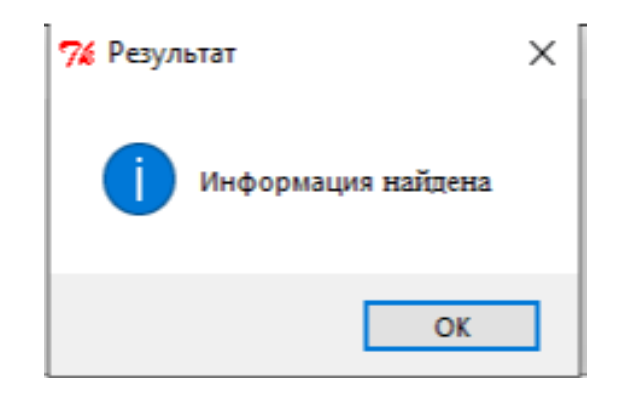

Рис. 4.3 – Сповіщення про закінчення моніторингу

Якщо у користувача не має Internet з'єднання то відповідно додаток сповістить про те що він не може зв'язатись з Rozetka (рис.4.4).

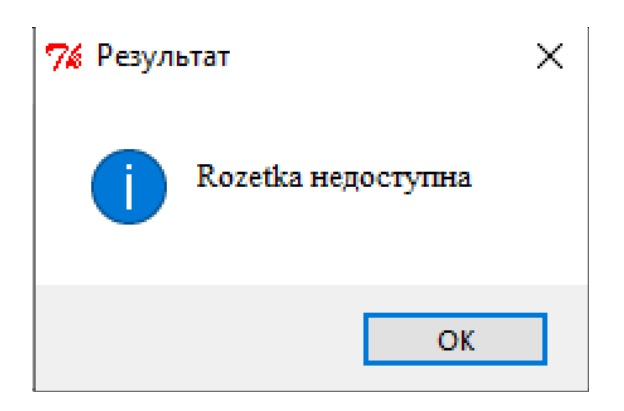

Рис.4.4 – Не має Internet з'єднання

Далі користувач може переглянути всю інформацію детально та проаналізувати (рис.4.5).

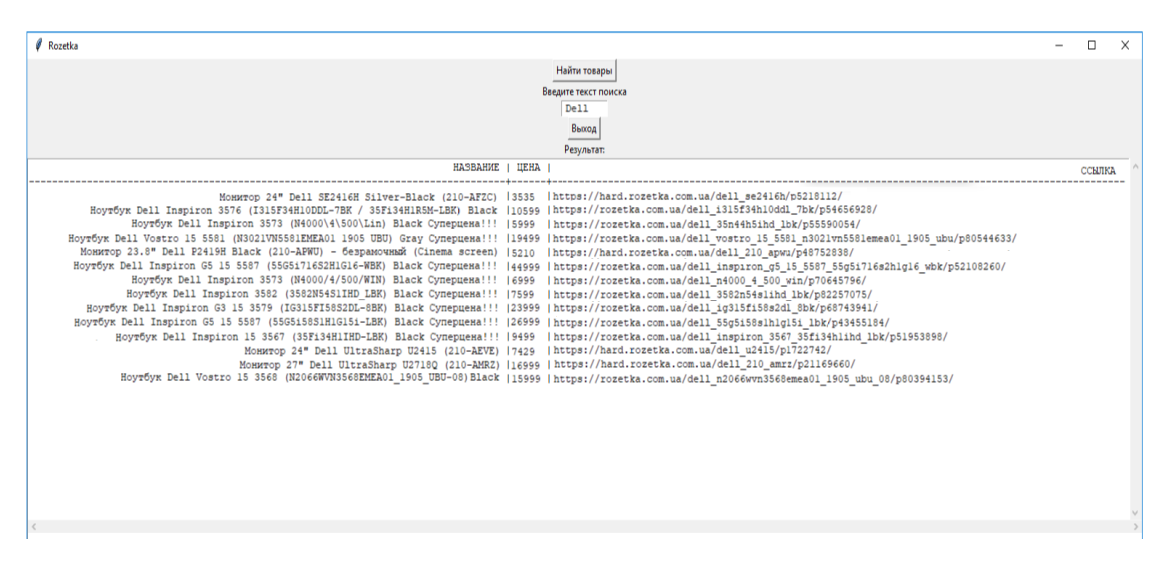

Рис.4.5 – Результати пошуку

Якщо користувач хоче повторно знайти інформацію то необхідно видалити з стрічки минулий запит. Та знову натиснути кнопку «Найти товары». Після цього результат зміниться повторно. Щоб замовити товар, або переглянути його вже на сайті то необхідно скопіювати посилання та вставити його в пошукову стрічку браузеру та натиснути кнопку «Enter»(рис.4.6).

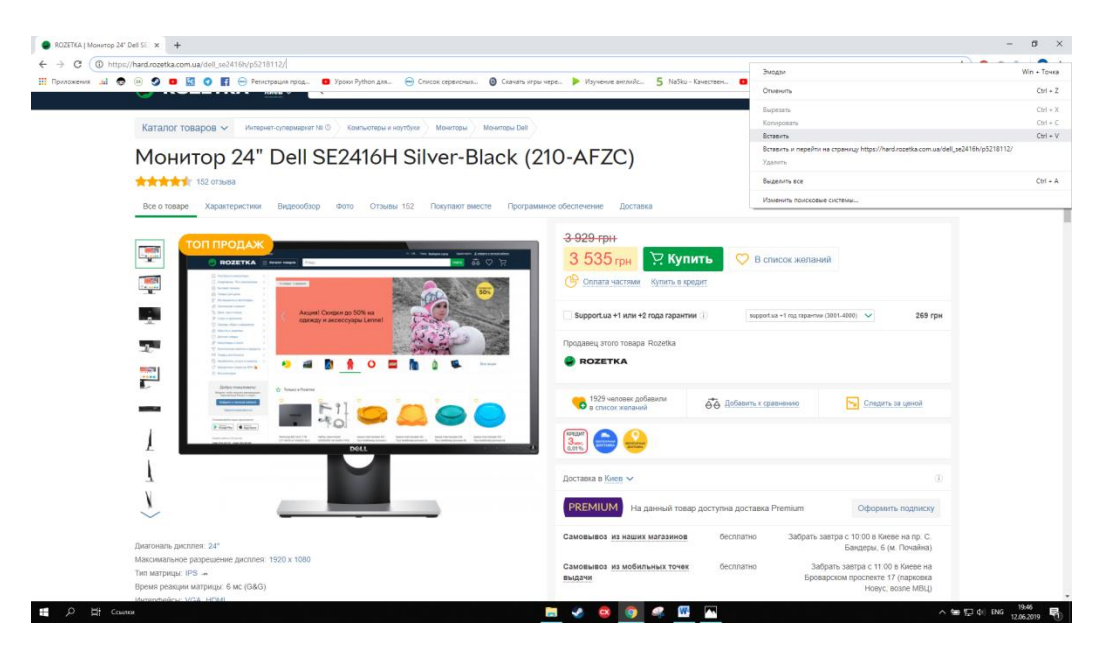

Рис.4.6 – Перехід по посиланню

Для того щоб завершити роботу додатку необхідно натиснути кнопку «Выход».

#### <span id="page-44-0"></span>**4.2 Тестування**

Тестування програмного забезпечення — це широкий процес, який складається з декількох взаємопов'язаних процесів. Іншими словами сукупності процесів**.**

Цілями цих процесів можуть бути:

- 1. Перевірка ПЗ на відповідність програмного продукту на виході відносно нормативних, бізнес, технічних, функціональних вимог та вимог користувачів.
- 2. Виявлення технічних помилок/багів з подальшим їх усуненням (Quality Control).
- 3. Оцінка зручності, продуктивності, безпеки, локалізації, сумісності та встановлення системи… (usability, performance, security, localization, compatibility and installation etc).

Звідси основна мета тестування програмного забезпечення, яка полягає у намаганні виміряти рівень якості програмного забезпечення вцілому з точки зору основних вимог — (Quality Assurance).

Тест кейси представлені у таблиці 4.1.

Таблиця 4.1 – Тест кейси

| Назва кейсу  | Дія                   | Очікуваний результат | Результат |
|--------------|-----------------------|----------------------|-----------|
|              |                       |                      |           |
| General_menu | Пошук товару для      | Отримання            | Пройдено  |
|              | моніторингу на        | повідомлення про     |           |
|              | українській мові      | закінчення поуку та  |           |
|              |                       | перегляд результату  |           |
|              | Повторний пошук       | Отримання            | Пройдено  |
|              |                       | повідомлення про     |           |
|              |                       | закінчення поуку та  |           |
|              |                       | перегляд результату  |           |
|              | Введення найменування | Отримання            | Пройдено  |
|              | товару на англійській | результату по запиту |           |
|              | <b>MOBI</b>           | користувача          |           |
|              | Почати пошук без      | Отримання            | He        |
|              | з'єдання з Internet   | повідомлення про     | пройдено  |
|              |                       | закінчення поуку та  |           |
|              |                       | перегляд результату  |           |
|              |                       |                      |           |
|              | Вихід з додатку       | Вихід                | Пройдено  |

## <span id="page-45-0"></span>**4.3 Висновки**

- 1. Створено та показано керівництво користувача.
- 2. Протестовано комп'ютерний додаток.
- 3. Представлено тест кейси у вигляді таблиці

#### **5 ОХОРОНА ПРАЦІ**

<span id="page-46-0"></span>З розвитком науково-технічного прогресу важливу роль грає можливість безпечного виконання людьми своїх трудових обов'язків. У зв'язку з цим була створена і розвивається [наука](http://ua-referat.com/Наука) про охорону праці і життєдіяльності людини.

Безпека життєдіяльності (БЖД) – це комплекс заходів, спрямованих на [забезпечення безпеки людини](http://ua-referat.com/Забезпечення_безпеки_людини) в середовищі проживання, збереження його здоров'я, розробку методів і засобів захисту шляхом зниження впливу шкідливих і небезпечних факторів до допустимих значень, вироблення заходів по обмеженню збитку в ліквідації наслідків надзвичайних ситуацій мирного і воєнного часу.

Охорона здоров'я трудящих, [забезпечення безпеки умов праці,](http://ua-referat.com/Забезпечення_безпеки_умов_праці) ліквідація професійних захворювань і виробничого травматизму складає одну з головних турбот людського суспільства. Звертається [увага](http://ua-referat.com/Увага) на необхідність широкого застосування прогресивних форм наукової організації праці, зведення до мінімуму ручної, малокваліфікованої праці, створення обстановки, що виключає [професійні](http://ua-referat.com/Професійні_захворювання)  [захворювання](http://ua-referat.com/Професійні_захворювання) і [виробничий травматизм.](http://ua-referat.com/Виробничий_травматизм)

Даний розділ дипломного проекту присвячений розгляду наступних питань:

- 1. визначення оптимальних умов праці техніка-програміста;
- 2. [розрахунок](http://ua-referat.com/Розрахунки) [освітленості;](http://ua-referat.com/Освітлення)
- 3. [розрахунок](http://ua-referat.com/Розрахунки) рівня шуму.

#### <span id="page-46-1"></span>**5.1 Характеристика умов праці програміста**

[Науково-технічний прогрес](http://ua-referat.com/Науково-технічний_прогрес) вніс серйозні зміни в умови виробничої діяльності робітників розумової праці. Їх [праця](http://ua-referat.com/Праця) стала більш інтенсивним, напруженим, які вимагають значних витрат розумової, емоційної і фізичної енергії.

Це зажадало комплексного [рішення проблем](http://ua-referat.com/Рішення_проблем) ергономіки, гігієни і організації праці, регламентації режимів праці та відпочинку.

В даний час комп'ютерна [техніка](http://ua-referat.com/техніка) широко застосовується у всіх областях діяльності людини. При роботі з комп'ютером [людина](http://ua-referat.com/Людина) піддається дії ряду

небезпечних і шкідливих виробничих факторів: електромагнітних полів (діапазон радіочастот: ВЧ, УВЧ і СВЧ), інфрачервоного і іонізуючого випромінювань, шуму і вібрації, статичної електрики і ін.

[Робота](http://ua-referat.com/робота) з комп'ютером характеризується значною розумовою напругою і нервово-емоційним навантаженням операторів, високою напруженістю зорової [роботи](http://ua-referat.com/Роботи) і достатньо великим навантаженням на м'язи рук при роботі з [клавіатурою](http://ua-referat.com/Клавіатура) ЕОМ. Велике значення має раціональна конструкція і розташування елементів робочого місця, що важливо для підтримки оптимальної робочої пози людиниоператора.

У [процесі](http://ua-referat.com/Процес) роботи з комп'ютером необхідно дотримувати правильний режим праці та відпочинку. В іншому випадку у персоналу наголошуються значна напруга зорового апарату з появою скарг на незадоволеність роботою, головні болі, дратівливість, порушення сну, втому і хворобливі [відчуття](http://ua-referat.com/Відчуття) в очах, в поясниці, в області шиї і руках.

#### <span id="page-47-0"></span>**5.2 Вимоги до виробничих приміщень**

**Забарвлення і коефіцієнти віддзеркалення.** Забарвлення приміщень і меблів повинні сприяти створенню сприятливих умов для зорового сприйняття, гарного настрою.

Джерела світла, такі як світильники і вікна, які дають віддзеркалення від [поверхні](http://ua-referat.com/Поверхні) екрану, значно погіршують точність знаків і тягнуть за собою перешкоди фізіологічного [характеру,](http://ua-referat.com/Характер) які можуть виразитися в значній напрузі, особливо при тривалій роботі. Віддзеркалення, включаючи віддзеркалення від вторинних джерел світла, повинне бути зведено до мінімуму. Для захисту від надмірної яскравості вікон можуть бути застосовані штори і екрани.

**[Освітлення.](http://ua-referat.com/Освітлення)** Правильно спроектоване і виконане [виробниче освітлення](http://ua-referat.com/Виробниче_освітлення) покращує умови зорової роботи, знижує стомлюваність, сприяє підвищенню продуктивності праці, благотворно впливає на виробниче середовище, надаючи

позитивну [психологічну](http://ua-referat.com/Психолог) дію на працюючого, підвищує безпеку праці і знижує травматизм.

Недостатність [освітлення](http://ua-referat.com/Освітлення) приводить до напруги зору, ослабляє увагу, приводить до настання передчасної стомленості. Надмірно яскраве освітлення викликає засліплення, роздратування і різь в очах. Неправильний напрямок світла на робочому місці може створювати різкі тіні, відблиски, дезорієнтувати працюючого. Всі ці причини можуть призвести до нещасного випадку або профзахворювань, тому [такий](http://ua-referat.com/Такий) важливий правильний розрахунок освітленості.

Існує три види освітлення – [природне,](http://ua-referat.com/Природа) штучне і поєднане [\(природне](http://ua-referat.com/Природа) і штучне разом).

*Природне освітлення* – *освітлення* приміщень денним [світлом,](http://ua-referat.com/Світло) що потрапляє через [світлові](http://ua-referat.com/Світло) прорізи в зовнішніх огороджуючих конструкціях приміщення[.](http://ua-referat.com/Природа) [Природне](http://ua-referat.com/Природа) освітлення характеризується тим, що змінюється в широких межах залежно від часу дня, пори року, характеру області і ряду інших чинників.

[Штучне освітлення](http://ua-referat.com/Штучне_освітлення) застосовується при роботі в темний час доби і вдень, коли не вдається забезпечити нормовані значення коефіцієнта природного [освітлення](http://ua-referat.com/Освітлення)  (похмура погода, короткий світловий день). [Освітлення,](http://ua-referat.com/Освітлення) при якому недостатнє за нормами природне освітлення доповнюється штучним, називається змішаним освітленням.

Згідно СНіП II-4-79 в приміщень обчислювальних центрів необхідно застосувати систему комбінованого освітлення.

При виконанні робіт категорії високої зорової точності (найменший розмір об'єкту розрізнення 0,3 ... 0,5 мм) величина коефіцієнта природного освітлення (КЕО) повинна бути не нижче 1,5%, а при зоровій роботі середньої точності (найменший розмір об'єкту розрізнення 0,5 ... 1,0 мм) КЕО повинен бути не нижче 1,0%. В якості джерел штучного освітлення звичайно використовуються люмінесцентні лампи типа ЛБ, або ДРЛ, які попарно об'єднуються в світильники, які повинні розташовуватися рівномірно над робочими [поверхнями.](http://ua-referat.com/Поверхні)

Вимоги до освітленості в приміщеннях, де встановлені комп'ютери, наступні: при виконанні зорових робіт високої точності загальна [освітленість](http://ua-referat.com/Освітлення) повинна складати 300лк, а комбінована – 750лк; аналогічні вимоги при виконанні робіт середньої точності – 200 і 300лк [відповідно.](http://ua-referat.com/Відповідь)

**Параметри мікроклімату.** Параметри мікроклімату можуть мінятися в широких межах, у той час як необхідною умовою життєдіяльності людини є підтримка постійності температури тіла завдяки терморегуляції, тобто здатності організму регулювати віддачу тепла в [навколишнє середовище.](http://ua-referat.com/Навколишнє_середовище) Принцип нормування мікроклімату – створення оптимальних умов для теплообміну тіла людини з навколишнім середовищем.

Обчислювальна техніка є джерелом істотних тепловиділень, що може привести до підвищення температури і зниження відносної вологості в приміщенні. У приміщеннях, де встановлені комп'ютери, повинні дотримуватися певні параметри мікроклімату. У санітарних нормах СН-245-71 встановлені величини параметрів мікроклімату, що створюють комфортні умови. Ці норми встановлюються в залежності від пори року, характеру трудового [процесу](http://ua-referat.com/Процес) і характеру виробничого приміщення (таблиця 5.1).

Об'єм приміщень, в яких розміщені працівники обчислювальних центрів, не повинен бути меншим 19,5 м<sup>3</sup> / людини з урахуванням максимального числа одночасно працюючих в зміну. Норми подачі свіжого повітря в приміщення, де розташовані комп'ютери, приведені в таблиці 5.2.

|          | Період року Параметр мікроклімату           | Величина             |
|----------|---------------------------------------------|----------------------|
|          | Температура повітря в приміщенні 22  24 ° С |                      |
| Холодний | Відносна вологість                          | $4060\%$             |
|          | Швидкість руху повітря                      | до 0,1 м/с           |
|          | Температура повітря в приміщенні 23  25 ° С |                      |
| Теплий   | Відносна вологість                          | $4060\%$             |
|          | Швидкість руху повітря                      | $0,10,2 \text{ m/c}$ |

Таблиця 5.1 – Параметри мікроклімату для приміщень, де встановлені комп'ютери

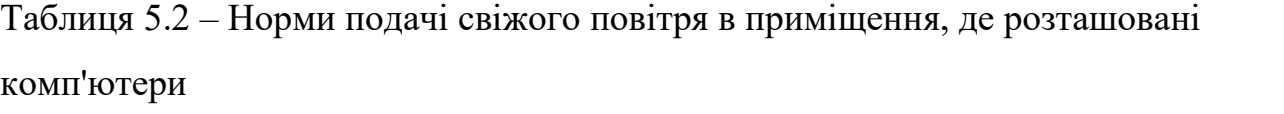

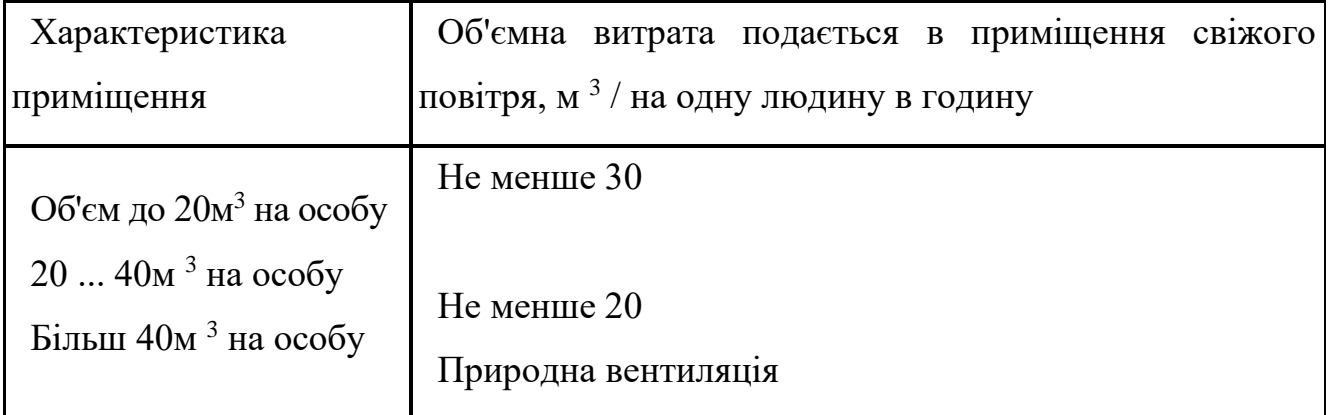

Для забезпечення комфортних умов використовуються як [організаційні](http://ua-referat.com/Організація) методи (раціональна [організація](http://ua-referat.com/Організація) проведення робіт залежно від пори року і доби, чергування праці і відпочинку), так і технічні засоби (вентиляція, кондиціювання повітря, опалювальна система).

**Шум і вібрація.** Шум погіршує [умови праці](http://ua-referat.com/Умови_праці) надаючи шкідливу дію на організм людини. Працюючі в умовах тривалої шумової дії випробовують дратівливість, головні болі, запаморочення, зниження пам'яті, підвищену стомлюваність, зниження апетиту, [біль](http://ua-referat.com/Біль) у вухах і т.д. Такі порушення в роботі ряду органів і систем організму людини можуть викликати негативні зміни в емоційному стані людини аж до стресових. Тривала дія інтенсивного шуму [вище 80 дБ (А)] на слух людини приводить до його часткової або повної втрати.

У таблиці 5.3 вказані граничні рівні звуку залежно від категорії тяжкості і напруженості праці, що є безпечними відносно збереження здоров'я і працездатності.

| Категорія              | Категорія важкості праці |                |               |                   |  |  |  |  |
|------------------------|--------------------------|----------------|---------------|-------------------|--|--|--|--|
| напруженості праці     | I.<br>Легка              | II.<br>Середня | III.<br>Важка | IV. Дуже<br>важка |  |  |  |  |
| I. Мало напружений     | 80                       | 80             | 75            | 75                |  |  |  |  |
| II. Помірно напружений | 70                       | 70             | 65            | 65                |  |  |  |  |
| III. Напружений        | 60                       | 60             |               |                   |  |  |  |  |
| IV. Дуже напружений    | 50                       | 50             |               |                   |  |  |  |  |

Таблиця 5.3 – Граничні рівні звуку, дБ, на робочих місцях.

**[Ергономічні](http://ua-referat.com/Ергономіка) вимоги до робочого місця.** Проектування робочих місць, забезпечених відеотерміналами, відноситься до числа важливих проблем ергономічного проектування в області обчислювальної техніки.

Робоче місце і взаємне розташування всіх його елементів повинне [відповідати](http://ua-referat.com/Відповідь) антропометричним, фізичним і [психологічним](http://ua-referat.com/Психологія) вимогам. Велике значення має також [характер](http://ua-referat.com/Характер) роботи.

Ергономічними аспектами проектування відеотермінальних робочих місць, зокрема, є: висота робочої поверхні, розміри простору для ніг, вимоги до розташування документів на робочому місці (наявність і розміри [підставки](http://ua-referat.com/Підстави) для документів, можливість різного розміщення документів, відстань від очей користувача до екрану, документа, клавіатури і т.д.), характеристики робочого крісла, вимоги до поверхні робочого столу, регульованість елементів робочого місня.

Головними елементами робочого місця програміста є стіл і крісло. Основним робочим положенням є положення сидячи.

Оптимальне розміщення предметів праці і документації в зонах досяжності:

− дисплей розміщається в зоні а (у центрі);

− [системний](http://ua-referat.com/Системний_блок) блок розміщається в передбаченій ніші столу;

− клавіатура − у зоні г/д;

− «миша» − в зоні в справа;

− [сканер](http://ua-referat.com/Сканер) в зоні а/б (зліва);

− принтер знаходиться в зоні а (праворуч);

− документація: необхідна при роботі − в зоні легкої досяжності долоні − в, а у висувних ящиках столу − [література,](http://ua-referat.com/Література) невикористовувана постійно.

Для комфортної роботи стіл повинен задовольняти наступним умовам:

− висота столу повинна бути вибрана з урахуванням можливості сидіти вільно, в зручній позі, при необхідності спираючись на підлокітники;

− нижня частина столу повинна бути сконструйована так, щоб програміст міг зручно сидіти, не був змушений підбирати ноги;

− [поверхня](http://ua-referat.com/Поверхні) столу повинна [мати](http://ua-referat.com/Мати) властивості, що виключають появу відблисків у поле зору програміста;

− конструкція столу повинна передбачати наявність висувних ящиків (не менше 3 для зберігання документації, лістингів, канцелярських приналежностей).

− висота робочої поверхні рекомендується в межах 680-760мм. Висота поверхні, на яку встановлюється клавіатура, повинна бути близько 650мм.

Велике значення надається характеристикам робочого крісла. Так, рекомендована висота сидіння над рівнем підлоги перебуває в межах 420-550мм[.](http://ua-referat.com/Поверхні) [Поверхня](http://ua-referat.com/Поверхні) сидіння м'яка, передній край закруглений, а кут нахилу спинки – регульований.

Велике значення також надається правильній робочій позі користувача. При незручній робочій позі можуть з'явитися болі в м'язах, суглобах і сухожиллях. Вимоги до робочої пози користувача відеотермінала наступні:

– голова не повинна бути нахилена більш ніж на 20 °,

− плечі повинні бути розслаблені,

– лікті – під кутом 80 °... 100 °,

− передпліччя і кисті рук – в горизонтальному положенні.

Причина неправильної пози користувачів обумовлена наступними чинниками: немає хорошої підставки для документів, клавіатура знаходиться дуже високо, а документи – низько, [нікуди](http://ua-referat.com/Нікуди) покласти руки і кисті, недостатній простір для ніг.

### <span id="page-53-0"></span>**5.3 Розрахунок освітленості і рівня шуму**

Розрахунок освітленості робочого місця зводиться до вибору системи освітлення, визначенню необхідного числа світильників, їхнього типу і розміщення. Виходячи з цього, [розрахуємо](http://ua-referat.com/Розрахунки) параметри штучного освітлення.

Зазвичай [штучне освітлення](http://ua-referat.com/Штучне_освітлення) виконується за допомогою електричних джерел світла двох видів: ламп накалювання і люмінесцентних ламп. Будемо використовувати люмінесцентні лампи, які порівняно з лампами розжарювання мають ряд істотних переваг:

− за спектральним складом світла вони близькі до денного, природного світла;

− володіють більш високим ККД (у 1,5-2 рази вище, ніж ККД ламп розжарювання);

− мають підвищену світловіддачею (в 3-4 рази вище, ніж у ламп розжарювання);

− більш тривалий термін служби.

Розрахунок освітлення проводиться для кімнати площею 15м 2, ширина якої 5м, висота – 3 м. Для визначення кількості світильників визначється світловий потік, де

*F* – розраховується світловий потік, Лм;

*Е* – нормована мінімальна освітленість, Лк (визначається за [таблицею\)](http://ua-referat.com/Таблиці). Роботу програміста, відповідно до цієї [таблиці,](http://ua-referat.com/Таблиці) можна віднести до розряду точних робіт, отже, мінімальна освітленість буде Е = 300лк;

 $S$  – площа освітлюваного приміщення (у нашому випадку  $S = 15$ м<sup>2);</sup>

*Z* – відношення середньої освітленості до мінімальної (звичайно приймається рівним 1,1 ... 1,2, нехай Z = 1,1);

*К* – коефіцієнт запасу, враховує зменшення світлового потоку лампи в результаті [забруднення](http://ua-referat.com/Забруднення) світильників у процесі експлуатації (його значення залежить від типу приміщення й характеру проведених у ньому робіт і в нашому випадку *К* = 1,5);

*n* – коефіцієнт використання, (виражається відношенням світлового потоку, що падає на [розрахункову](http://ua-referat.com/Розрахунки) поверхню, до сумарного потоку всіх ламп і обчислюється в частках одиниці; залежить від характеристик світильника, розмірів приміщення, фарбування стін і стелі, якi характеризуються коефіцієнтами відображення від стін (Р  $_{\text{C}}$ ) і стелі (Р  $_{\text{ID}}$ ), значення коефіцієнтів Р  $_{\text{C}}$  і Р $_{\text{H}}$  були зазначені вище: Р  $_C = 40\%$ , Р  $_{II} = 60\%$ . Значення n визначимо по таблиці коефіцієнтів використання різних світильників. Для цього обчислимо індекс приміщення:

 $S$  – плоша примішення,  $S = 15$  м<sup>2;</sup>

 $h$  – [розрахункова](http://ua-referat.com/Розрахунки) висота підвісу,  $h = 2.92$  м;

 $A$  – ширина приміщення,  $A = 3$  м;

*В* – довжина приміщення, В = 5 м.

Знаючи індекс приміщення *I,* за таблицею 7 знаходимо *n* = 0,22

Для освітлення вибираємо люмінесцентні лампи типу ЛБ40-1, світловий потік яких F = 4320 Лк.

Розрахуємо необхідну кількість ламп:

*N* – обумовлений число ламп;

 $F$  – світловий потік,  $F = 33750$  Лм;

*F <sup>л</sup>* – світловий потік лампи, F <sup>л</sup> = 4320 Лм.

При виборі освітлювальних приладів використовуємо світильники типу ОД. Кожен світильник комплектується двома лампами.

**Розрахунок рівня шуму.** Одним з несприятливих факторів виробничого середовища в ІОЦ є високий рівень шуму, створюваний друкованими пристроями, обладнанням для кондиціонування повітря, вентиляторами систем охолодження в самих ЕОМ.

Для вирішення питань про необхідність і доцільність зниження шуму необхідно знати рівні шуму на робочому місці оператора.

Рівень шуму, що виникає від декількох некогерентних джерел, що працюють одночасно, підраховується на підставі принципу енергетичного підсумовування випромінювань окремих джерел:

 $L_i$  – рівень звукового тиску *i*-го джерела шуму;

n – кількість джерел шуму.

Отримані результати розрахунку порівнюється з допустимим значенням рівня шуму для даного робочого місця. Якщо результати розрахунку вище допустимого значення рівня шуму, то необхідні спеціальні заходи щодо зниження шуму. До них відносяться: облицювання стін і стелі залу звукопоглинальними матеріалами, зниження шуму в джерелі, правильне планування обладнання і раціональна [організація робочого місця](http://ua-referat.com/Організація_робочого_Місця) оператора.

Рівні звукового тиску джерел шуму, що діють на оператора на його робочому місці представлені в таблиці 5.4.

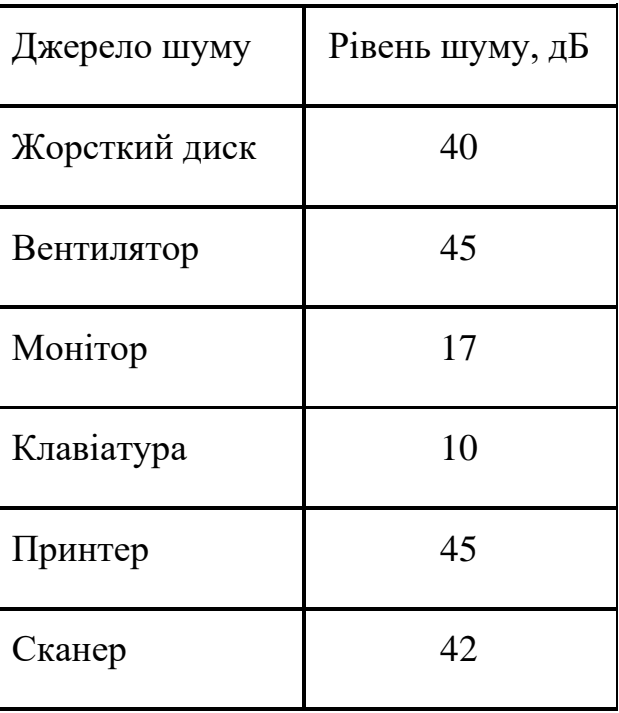

Таблиця 5.4 – Рівні звукового тиску різних джерел

Зазвичай робоче місце оператора оснащене наступним обладнанням: вінчестер в системному блоці, вентилятор (и) систем охолодження ПК, монітор, клавіатура, принтер і сканер.

[Підставивши](http://ua-referat.com/Підстави) значення рівня звукового тиску для кожного виду обладнання у формулу, отримаємо:

L  $_{\Sigma}$  = 10 · lg (10<sup>4</sup> +10<sup>4,5</sup> +10<sup>1,7</sup> +10<sup>1</sup> +10<sup>4,5</sup> +10<sup>4,2)</sup> = 49,5  $_{\text{A}}$ 

Отримане значення не перевищує допустимий рівень шуму для робочого місця оператора, рівний 65 дБ (ГОСТ 12.1.003-83). І якщо врахувати, що навряд чи такі [периферійні пристрої](http://ua-referat.com/Периферійні_пристрої) як сканер і принтер будуть використовуватися одночасно, то ця цифра буде ще нижчою. Крім того при роботі принтера безпосередню присутність оператора необов'язково, тому що принтер обладнаний [механізмом](http://ua-referat.com/Механізмі) автоподачі аркушів.

### <span id="page-56-0"></span>**5.4 Висновок до розділу**

У даному розділі дипломної роботи були викладені вимоги до робочого місця техніка-програміста. Створені умови повинні забезпечувати комфортну роботу. На підставі вивченої літератури з даної проблеми, були зазначені оптимальні розміри робочого столу і крісла, робочої поверхні, а також проведено [вибір](http://ua-referat.com/Вибір) системи і розрахунок оптимального [освітлення виробничого приміщення,](http://ua-referat.com/Освітлення_виробничого_приміщення) а також розрахунок рівня шуму на робочому місці. Дотримання умов, що визначають оптимальну організацію робочого місця інженера – програміста, дозволить зберегти гарну працездатність протягом усього робочого дня.

#### **ВИСНОВКИ**

<span id="page-57-0"></span>У першому розділі йдеться про сучасні програмні рішення та методи реалізації моніторингу даних в мережі Internet. Для аналізу обрано програми аналоги: ASIN, Pixtraide. Проаналізовано середовища розробки комп'ютерних програмних додатків та обрано таке середовище як PyCharm. Та мову програмування Python. А також поставлено завдання проектування.

У другому розділі йдеться про перелік вимог до програмного модуля. Перелічено базові функціональні вимоги для додатку. Створено діаграму прецедентів, діаграма послідовності, діаграма взаємодії та функціональну схему.

У третьому описано опис прийнятих проектних рішень, та створено алгоритм роботи модуля. Розписано покрокову розробку додатку.

У четвертому описано як користуватися програмним додатком та створено тест кейс для перевірки правильної роботи програми

### **ПЕРЕЛІК ПОСИЛАНЬ**

- <span id="page-58-0"></span>1. Ніє Ф.-П. Key success factors in catering industry management / Фанг-Пеі Ніє, Чінь-Юнь Понг // Актуальні проблеми економіки. – 2012. – № 4. – С. 423– 430.
- 2. Statista Research Department. Number of Apple Pay, Samsung Pay and Google Pay contactless payment users in 2018, with a forecast for 2020. Statista. [Електронний ресурс]: [Веб-сайт]. – електронні дані. – Режим доступу: [https://www.statista.com/statistics/722213/user-base-of-leading-digital](https://www.statista.com/statistics/722213/user-base-of-leading-digital-wallets-nfc/)wallets-nfc $/$  – Дата звернення: 16.05.2022.
- 3. Oluwatosin H. S. Client-Server Model / Haroon Shakirat Oluwatosin // IOSR Journal of Computer Engineering. – 2014. – T. 16,  $\mathbb{N}^{\circ}$  1. – C. 67–71.
- 4. The Editors of Encyclopaedia Britannica. Client-server architecture. Encyclopedia Britannica | Britannica. [Електронний ресурс]: [Веб-сайт]. – електронні дані. – Режим доступу: [https://www.britannica.com/technology/client-server](https://www.britannica.com/technology/client-server-architecture)[architecture.](https://www.britannica.com/technology/client-server-architecture) – Дата звернення: 16.05.2022.What is Three-Tier Architecture. IBM. [Електронний ресурс]: [Веб-сайт]. – електронні дані. – Режим доступу: <https://www.ibm.com/cloud/learn/three-tier-architecture> – Дата звернення: 16.05.2022.
- 5. Hypertext Transfer Protocol -- HTTP/1.1. IETF. Datatracker. [Електронний ресурс]: [Веб-сайт]. – електронні дані. – Режим доступу: <https://datatracker.ietf.org/doc/html/rfc2616> – Дата звернення: 16.05.2022.
- 6. Fielding Roy. Architectural Styles and the Design of Network-based Software Architectures [Електронний ресурс] / Fielding Roy - 2000 – Режим доступу: [https://www.ics.uci.edu/~fielding/pubs/dissertation/rest\\_arch\\_style.htm](https://www.ics.uci.edu/~fielding/pubs/dissertation/rest_arch_style.htm) – Дата звернення: 16.05.2022.
- 7. Introduction to Angular concepts. Офіційний сайт Angular. [Електронний ресурс]: [Веб-сайт]. – електронні дані. – Режим доступу: <https://angular.io/guide/architecture> – Дата звернення: 16.05.2022.
- 8. What is Inversion of Control?. Educative: Interactive Courses for Software Developers. [Електронний ресурс]: [Веб-сайт]. – електронні дані. – Режим доступу: <https://www.educative.io/edpresso/what-is-inversion-of-control> – Дата звернення: 16.05.2022.
- 9. IEntityTypeConfiguration. Microsoft Docs. [Електронний ресурс]: [Веб-сайт]. електронні дані. – Режим доступу: [https://docs.microsoft.com/ru](https://docs.microsoft.com/ru-ru/dotnet/api/microsoft.entityframeworkcore.ientitytypeconfiguration-1?view=efcore-6.0)[ru/dotnet/api/microsoft.entityframeworkcore.ientitytypeconfiguration-](https://docs.microsoft.com/ru-ru/dotnet/api/microsoft.entityframeworkcore.ientitytypeconfiguration-1?view=efcore-6.0)[1?view=efcore-6.0](https://docs.microsoft.com/ru-ru/dotnet/api/microsoft.entityframeworkcore.ientitytypeconfiguration-1?view=efcore-6.0) – Дата звернення: 16.05.2022.
- 10.Getting Started Guide. Офіційний сайт AutoMapper. [Електронний ресурс]: [Веб-сайт]. – електронні дані. – Режим доступу: <https://docs.automapper.org/en/latest/Getting-started.html> – Дата звернення: 16.05.2022.
- 11.Shingala, K.. Json web token (jwt) based client authentication in message queuing telemetry transport (MQTT). arXiv preprint arXiv:1903.02895, 2018.
- 12.Naylor, David, et al. The cost of the "s" in https. *Proceedings of the 10th ACM International on Conference on emerging Networking Experiments and Technologies*. 2014. c. 133-140
- 13.Про Node.js. Офіційний сайт Node.js. [Електронний ресурс]: [Веб-сайт]. електронні дані. – Режим доступу: <https://nodejs.org/uk/about/> – Дата звернення: 16.05.2022.
- 14.OnInit. Офіційний сайт Angular. [Електронний ресурс]: [Веб-сайт]. електронні дані. – Режим доступу: <https://angular.io/api/core/OnInit> – Дата звернення: 16.05.2022.
- 15.OnDestroy. Офіційний сайт Angular. [Електронний ресурс]: [Веб-сайт]. електронні дані. – Режим доступу: <https://angular.io/api/core/OnDestroy> – Дата звернення: 16.05.2022.

# <span id="page-60-0"></span>**ДЕМОНСТРАЦІЙНІ МАТЕРІАЛИ**